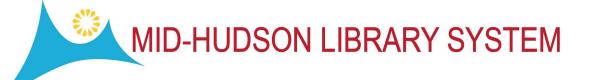

What it is, what it can do for you

Mobile Worklists makes material handling and management tasks more efficient and makes your staff more productive by making use of mobile technology to reduce the back and forth between the stacks and the desk and cut down on repetitive material handling.

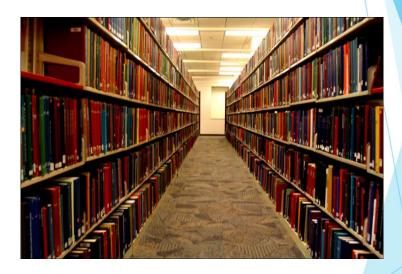

#### Mobile Work lists allows the user to do the following:

- Create a list of records in the app
- Scan barcodes with the camera on their mobile device using integrated barcode scanning from Send a list of items to Sierra
- Keep track of lists in My Lists
- In Sierra, turn a list into a review file.
   Users can then update records in Sierra using Global or Rapid Update

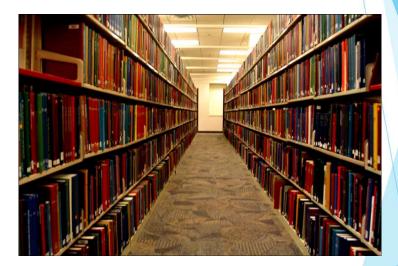

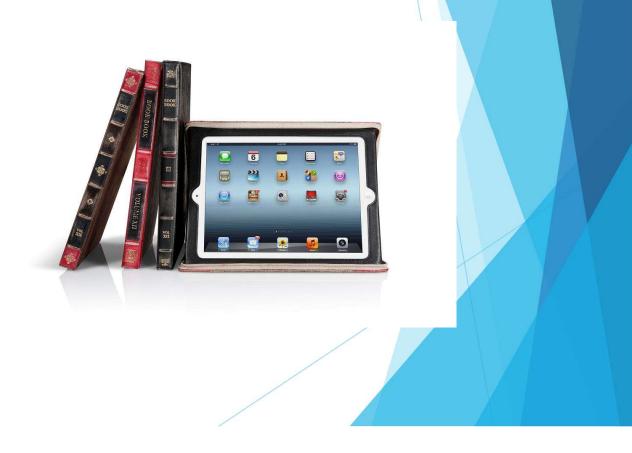

#### System requirements

- Sierra 3.0 or higher
  - We are currently on 4.3

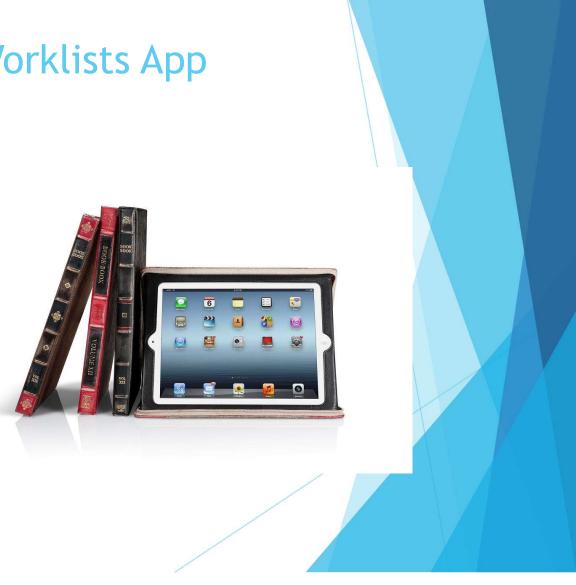

#### System requirements

- Mobile Worklists supports the following devices using iOS 7.0 or above:
- iPad 3 and up (including Mini and Air
- iTouch 5G and up (Oct. 2012 and later)
- iPhone 4 and up

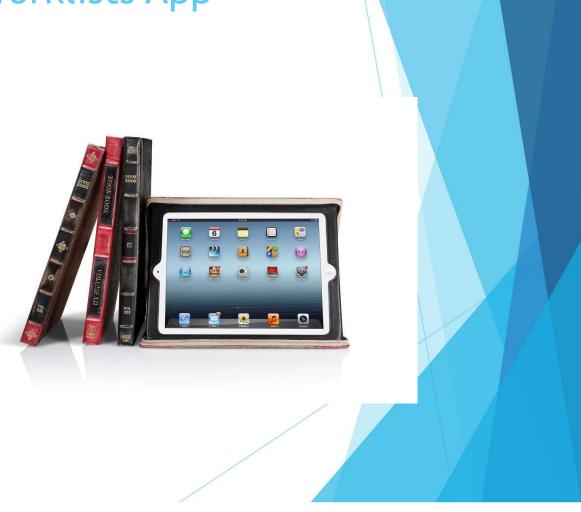

#### System requirements

- Mobile Worklists supports the following devices using iOS 7.0 or above:
- iPad 3 and up (including Mini and Air
- iTouch 5G and up (Oct. 2012 and later)
- iPhone 4 and up

Mobile Worklists is only supported currently by iPhone. It is not currently supported on Android devices.

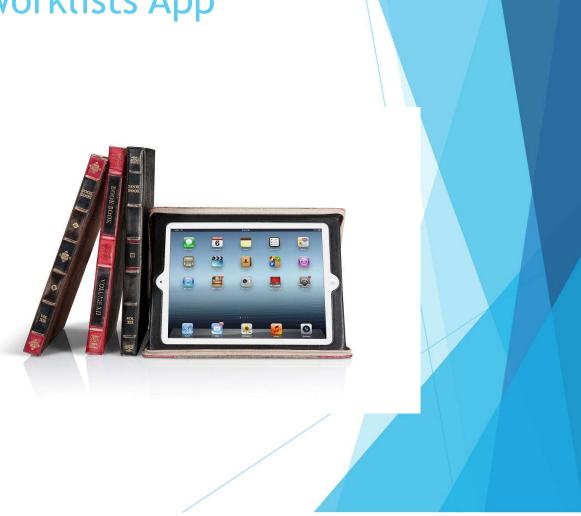

Download Mobile Worklists Application from Apple App Store.

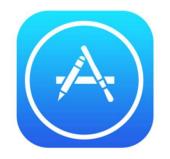

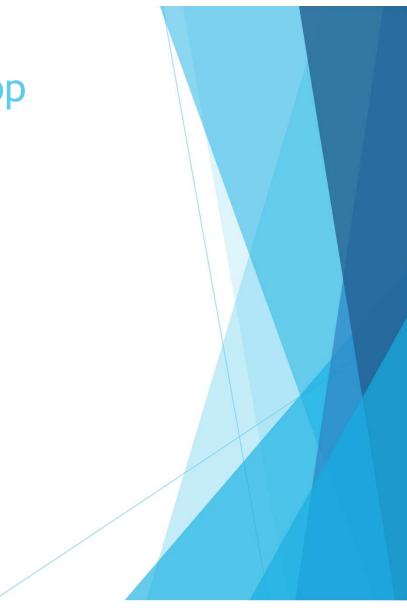

Download Mobile Worklists
 Application from Apple App Store.

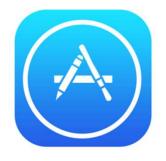

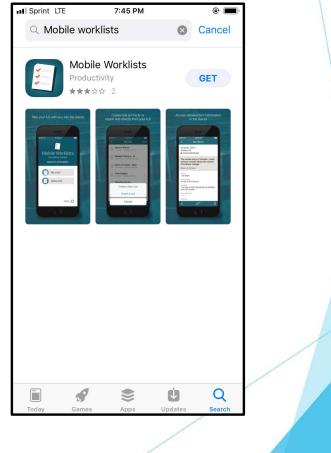

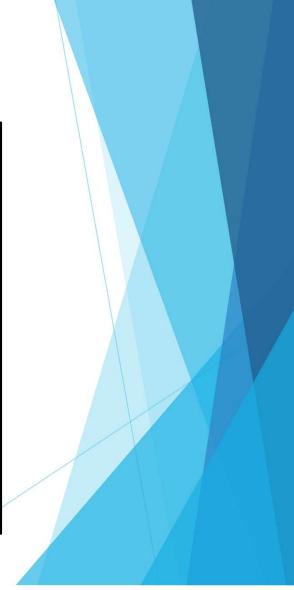

Download Mobile Worklists Application from Apple App Store.

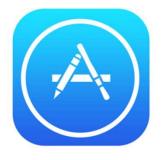

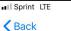

#### **Ratings & Reviews**

7:48 PM

۰ 🔳

Dec 2

Poor 2y ago \* ☆ ☆ ☆ ☆ Midnightexpresssgmail

Downloaded app Cannot open because there is no place to open an account for password etc. This is useless.

#### Developer Response

This app is intended for library staff whose libraries use Mobile Worklists and Sierra by Innovative Interfaces, Inc. When you sign in, you must also enter your library's site code. Your user must be configured within Sierra.

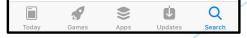

Download Mobile Worklists
 Application from Apple App Store.

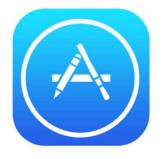

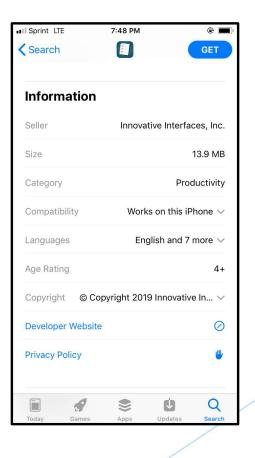

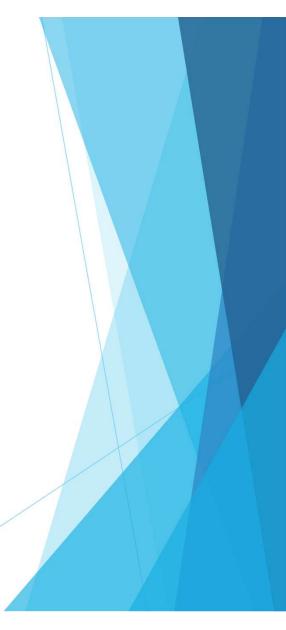

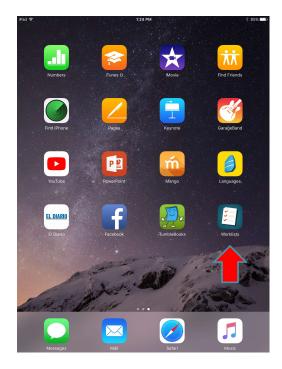

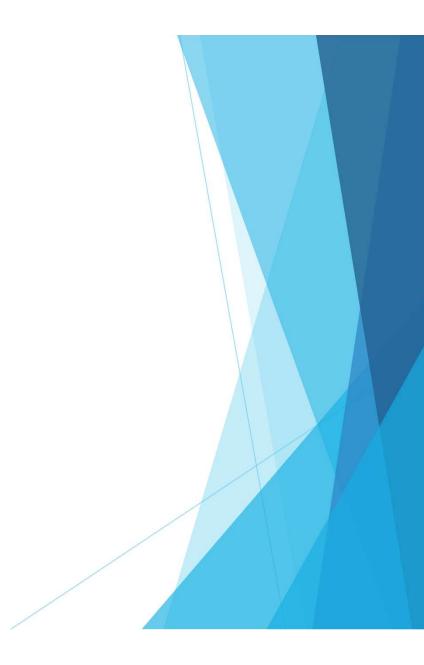

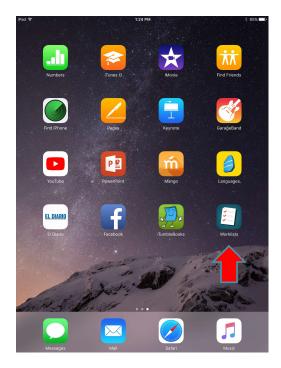

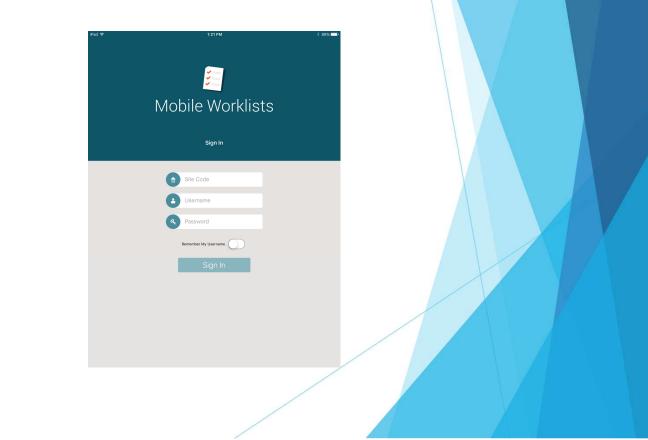

Enter the site code, which identifies you as part of Mid-Hudson Library System:

MHUD

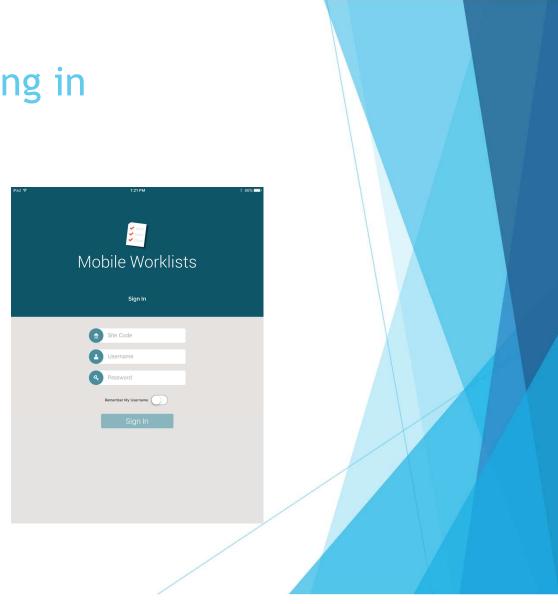

- Enter the site code, which identifies you as part of Mid-Hudson Library System:
  - MHUD
  - (you only have to do this the first time you log in. The next time, Site Code will not appear)

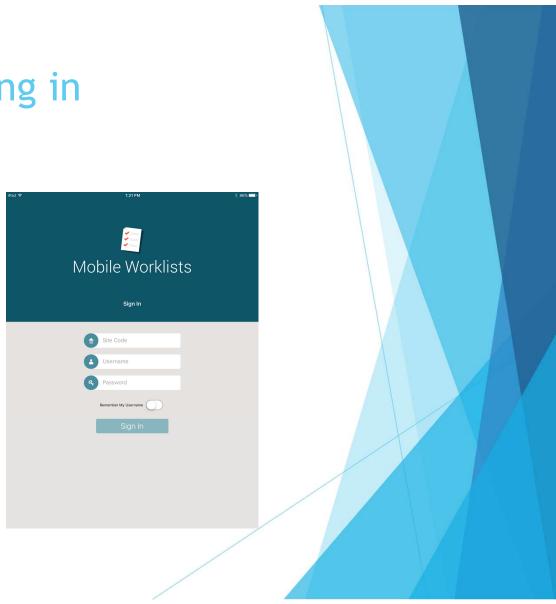

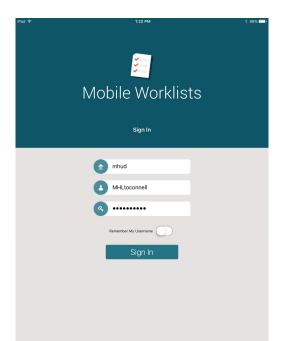

Username and Password are your Sierra login -

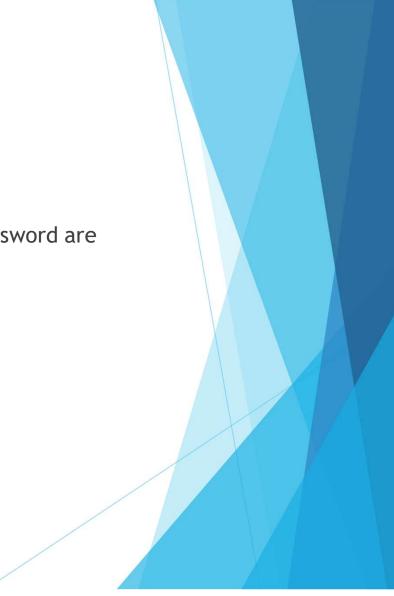

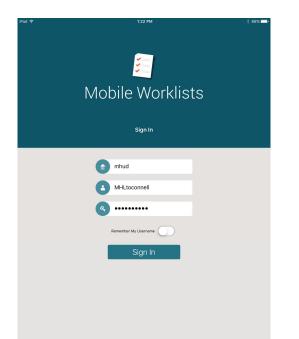

Username and Password are your Sierra login -

> This does not use another Sierra license - not counted against library total

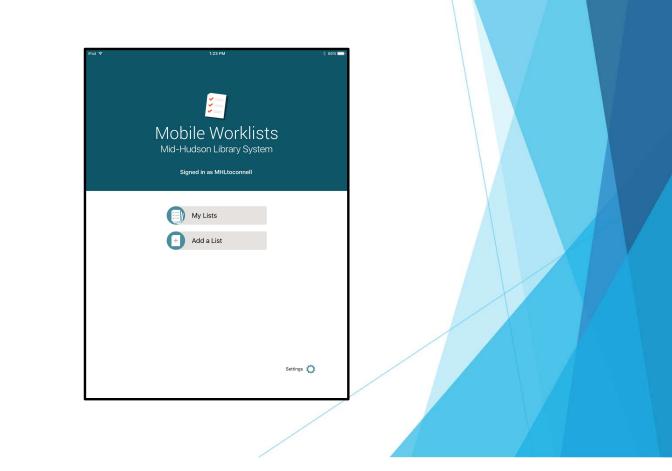

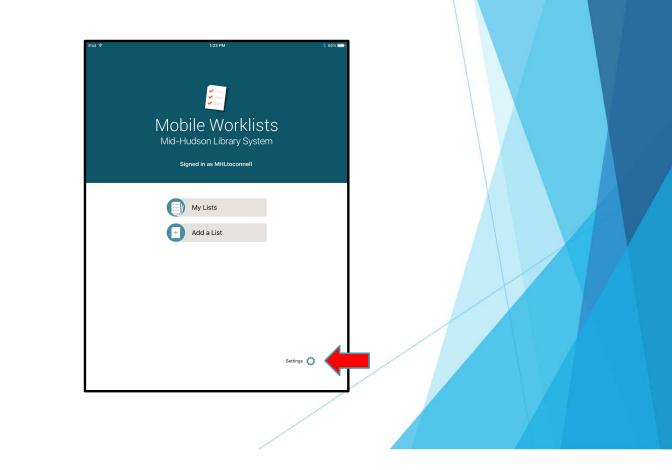

| iPad ♀           |      | 3 PM                                                                            |                            | ∦ 86% <b>==</b> } |      |
|------------------|------|---------------------------------------------------------------------------------|----------------------------|-------------------|------|
| <                | Set  | tings                                                                           |                            |                   |      |
|                  | С мн | Library System<br>Ltoconnell                                                    |                            |                   |      |
| Continuous Scan  |      |                                                                                 |                            |                   |      |
| Scan sound       |      |                                                                                 |                            | >                 |      |
| Check In Options |      |                                                                                 |                            | >                 |      |
| Version          |      | iPad ♥<br>< C Select an action upon successful check in                         | 1:23 FM<br>heak In Options |                   | ( MN |
| Licenses         |      | Always remove checked in items from lis<br>Always keep checked in items on list | đ                          |                   |      |
| Clear site code  |      | Ask me each time                                                                |                            |                   | *    |
|                  |      |                                                                                 |                            |                   |      |
|                  |      |                                                                                 |                            |                   |      |
|                  |      |                                                                                 |                            |                   |      |
|                  |      |                                                                                 |                            |                   |      |
|                  |      |                                                                                 |                            |                   |      |
|                  |      |                                                                                 |                            |                   |      |
|                  |      |                                                                                 |                            |                   |      |
|                  |      |                                                                                 |                            |                   |      |

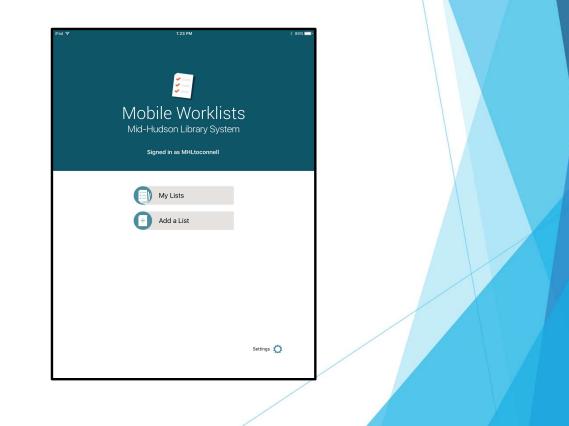

| iPad 🕈           | 1:23 PM                                         | * 86% 🔜 |
|------------------|-------------------------------------------------|---------|
| <                | Settings                                        |         |
|                  | Mid-Hudson Library System MHLtoconnell Sign Out |         |
| Continuous Scan  |                                                 |         |
| Scan sound       |                                                 | >       |
| Check In Options |                                                 | >       |
| Version          |                                                 | 3.0.1   |
| Licenses         |                                                 | >       |
| Clear site code  |                                                 |         |
|                  |                                                 |         |
|                  |                                                 |         |
|                  |                                                 |         |
|                  |                                                 |         |
|                  |                                                 |         |
|                  |                                                 |         |
|                  |                                                 |         |
|                  |                                                 |         |

| iPad ≑                    | 1:23 PM                     | 86% 💴) |  |
|---------------------------|-----------------------------|--------|--|
| <                         | Check In Options            |        |  |
| Select an action upon suc | cessful check in strom list |        |  |
|                           |                             |        |  |
| Always keep checke        | d in items on list          |        |  |
| Ask me each time          |                             | ✓      |  |
|                           |                             |        |  |
|                           |                             |        |  |
|                           |                             |        |  |
|                           |                             |        |  |
|                           |                             |        |  |
|                           |                             |        |  |
|                           |                             |        |  |
|                           |                             |        |  |
|                           |                             |        |  |
|                           |                             |        |  |
|                           |                             |        |  |
|                           |                             |        |  |
|                           |                             |        |  |
|                           |                             |        |  |
|                           |                             |        |  |
|                           |                             |        |  |
|                           |                             |        |  |
|                           |                             | /      |  |
|                           |                             |        |  |
|                           |                             |        |  |
|                           |                             |        |  |
|                           |                             | /      |  |

| iPad ≑           | 1:23 PM                                         | * 86% 🔜 |
|------------------|-------------------------------------------------|---------|
| <                | Settings                                        |         |
|                  | Mid-Hudson Library System MHLtcconnell Sign Out |         |
| Continuous Scan  | $\uparrow$                                      |         |
| Scan sound       |                                                 | >       |
| Check In Options |                                                 | >       |
| Version          |                                                 | 3.0.1   |
| Licenses         |                                                 | >       |
| Clear site code  |                                                 |         |
|                  |                                                 |         |
|                  |                                                 |         |
|                  |                                                 |         |
|                  |                                                 |         |
|                  |                                                 |         |
|                  |                                                 |         |
|                  |                                                 |         |
|                  |                                                 |         |

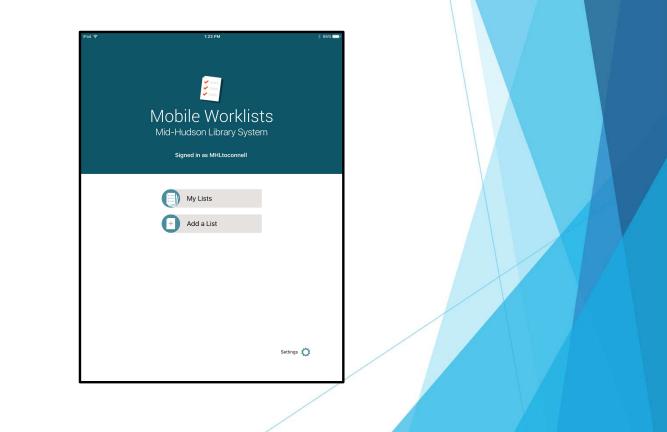

The My Lists screen lists all the worklists you have created in Mobile Worklists or imported from Sierra.

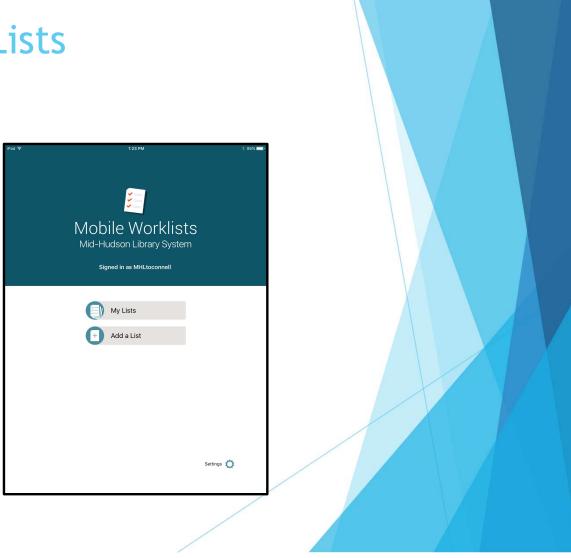

- The My Lists screen lists all the worklists you have created in Mobile Worklists or imported from Sierra.
- From the My List screen, tap the row that identifies the list you want to view. The items in the list appear.

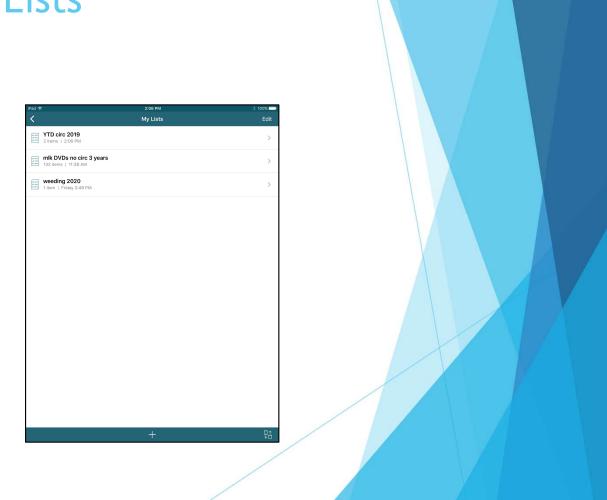

| Pad 🕈                                                               | 3:31 PM                                       | * 99% 💳                               |
|---------------------------------------------------------------------|-----------------------------------------------|---------------------------------------|
| <                                                                   | mlk DVDs no circ 3 years                      | Edit                                  |
| mlk DVDs no circ 3 year                                             |                                               |                                       |
| Sort List by Descending                                             |                                               | $\bigcirc$                            |
| Bruno Walter [videorecore                                           | ding] : the maestro, the man                  |                                       |
| mlka Millbrook Adult<br>DVD B WALTER<br>Copy 1<br>JU 32389000517705 |                                               | >                                     |
| Love actually [videorecore                                          | ding]                                         |                                       |
| mlka Millbrook Adult<br>DVD LOVE<br>Copy 1                          |                                               | >                                     |
| 32389000534999                                                      |                                               |                                       |
| The little mermaid [videor                                          | recording]                                    |                                       |
| mlkj Millbrook Children<br>DVD J LITT                               |                                               | >                                     |
| Copy 1                                                              |                                               |                                       |
| 32389000548684                                                      |                                               |                                       |
| Eternal sunshine of the sp                                          | otless mind [videorecording]                  |                                       |
| mlka Millbrook Adult                                                |                                               | >                                     |
| DVD ETER<br>Copy 1                                                  |                                               | · · · · · · · · · · · · · · · · · · · |
| <b>III</b> 32389000579580                                           |                                               |                                       |
| Troy [videorecording]                                               |                                               |                                       |
| mlka Millbrook Adult                                                |                                               | >                                     |
| DVD TROY<br>Copy 1                                                  |                                               | >                                     |
| III 32389000555028                                                  |                                               |                                       |
| Keening up appearances                                              | [Volume] 6. Some like it Hyacinth [videorecon | dinal                                 |
| Dalka Millbrook Adult                                               |                                               | ₽ĉ                                    |

- Swipe up or down in the list to scroll through the items.
- To return to the top of the list, tap the time at the top of the screen.
- As you scroll through the list and view item entries, your place in the list is saved

From item entries view, you can go to the Sorting Screen to set the sort order for the items. Once you set a sort order for the items in a list, the sort order remains for that list whenever you sign into Mobile Worklists, even if you sign in on a different device

| Eternal sunshine of the spotless | mind [videorecording]       |                    |    |
|----------------------------------|-----------------------------|--------------------|----|
| mlka Millbrock Adult             |                             |                    |    |
| DVD ETER                         |                             |                    | >  |
| Copy 1                           |                             |                    |    |
| 32389000579580                   |                             |                    |    |
| Troy [videcrecording]            |                             |                    |    |
| mlka Millbrook Adult             |                             |                    |    |
| DVD TROY                         |                             |                    | >  |
| Copy 1                           |                             |                    |    |
| 32389000555028                   |                             |                    |    |
|                                  |                             |                    |    |
| Keeping up appearances (Volum    | nel 6. Some like it Hyacint | h [videorecording] |    |
| Dalka Millbrock Adult            |                             |                    | ₽≙ |
|                                  |                             |                    |    |

From item entries view, you can go to the Sorting Screen to set the sort order for the items. Once you set a sort order for the items in a list, the sort order remains for that list whenever you sign into Mobile Worklists, even if you sign in on a different device

| Pad 🗢                                                        | 3:41 PM | * 98%      |
|--------------------------------------------------------------|---------|------------|
| <                                                            | Sorting |            |
| mlk DVDs no circ 3 years<br>132 items   12/16/19 at 11:38 AM | 4       |            |
| Sort List by Descending                                      |         | $\bigcirc$ |
| SORTING RULES                                                |         |            |
| Ø Date Added to List                                         |         |            |
| 🔿 Title                                                      |         |            |
| O Author                                                     |         |            |
| Call number                                                  |         |            |
| O Location                                                   |         |            |
| Starred                                                      |         |            |

#### Eternal sunshine of the spotless mind [videorecording] mlka Millbrook Adult > DVD ETER Copy 1 32389000579580 Troy [videcrecording] mlka Millbrook Adult > DVD TROY Copy 1 **323890C0555028** Keeping up appearances [Volume] 6 Some like it Hyacinth [videorecording] 品 רוז

| iPad 🗢                                                       | 3:31 PM                                | * 99% 🖚    |
|--------------------------------------------------------------|----------------------------------------|------------|
| K mlk DV                                                     | Ds no circ 3 years                     | Edit       |
| mlk DVDs no circ 3 years<br>132 items   12/16/19 at 11:38 AM |                                        |            |
| Sort List by Descending                                      |                                        | $\bigcirc$ |
| Bruno Walter [videorecording] : the ma                       | aestro, the man                        |            |
| mlka Millbrook Adult                                         |                                        |            |
| DVD B WALTER                                                 |                                        | >          |
| Copy 1<br>32389000517705                                     |                                        |            |
| 1 32303000317703                                             |                                        |            |
| Love actually [videorecording]                               |                                        |            |
| mlka Millbrook Adult                                         |                                        |            |
| DVD LOVE                                                     |                                        | >          |
| Copy 1<br>32389000534999                                     |                                        |            |
|                                                              |                                        |            |
| The little mermaid [videorecording]                          |                                        |            |
| mlkj Millbrook Children                                      |                                        |            |
| DVD J LITT<br>Copy 1                                         |                                        | >          |
| 32389000548684                                               |                                        |            |
|                                                              |                                        |            |
| Eternal sunshine of the spotless mind                        | [videorecording]                       |            |
| mlka Millbrook Adult                                         |                                        | ×          |
| DVD ETER<br>Copy 1                                           |                                        |            |
| 32389000579580                                               |                                        |            |
| Troy [videorecording]                                        |                                        |            |
| mika Millbrook Adult                                         |                                        |            |
| DVD TROY                                                     |                                        | >          |
| Copy 1                                                       |                                        |            |
| 32389000555028                                               |                                        |            |
| Keeping up appearances. [Volume] 6                           | Some like it Hyacinth [videorecording] |            |
|                                                              |                                        |            |

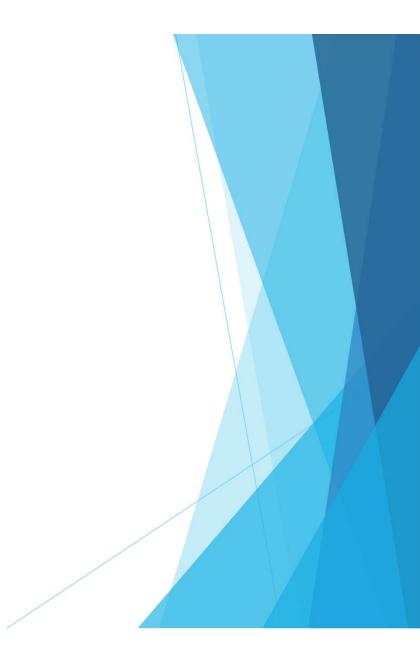

| iPad 후 3:31 PM                                                            | * 99% 📥    |
|---------------------------------------------------------------------------|------------|
| K mlk DVDs no circ 3 years                                                | Edit       |
| mik DVDs no circ 3 years           132 items         12/16/19 at 11:38 AM |            |
| Sort List by Descending                                                   | $\bigcirc$ |
| Bruno Walter [videorecording] : the maestro, the man                      |            |
| mlka Millbrook Adult                                                      |            |
| DVD B WALTER                                                              | >          |
| Copy 1                                                                    |            |
| 32389000517705                                                            |            |
| Love actually [videorecording]                                            |            |
| mlka Millbrook Adult                                                      |            |
| DVD LOVE                                                                  | >          |
| Copy 1                                                                    |            |
| 32389000534999                                                            |            |
| The little mermaid [videorecording]                                       |            |
| mlkj Millbrook Children                                                   |            |
| DVD J LITT                                                                | >          |
| Copy 1                                                                    |            |
| 32389000548684                                                            |            |
| Eternal sunshine of the spotless mind [videorecording]                    |            |
| mlka Millbrook Adult                                                      |            |
| DVD ETER                                                                  | >          |
| Copy 1                                                                    |            |
| 32389000579580                                                            |            |
| Troy [videorecording]                                                     |            |
| mlka Millbrook Adult                                                      |            |
| DVD TROY                                                                  | >          |
| Copy 1                                                                    |            |
| 32389000555028                                                            |            |
| Keeping up appearances. [Volume] 6. Some like it Hyacinth [videorecordin  |            |
| 🛍 nika Milibrook Adult                                                    | ₽≙         |

| Pad 🕈                        |              | 3:33 PM   | * 99% 📥      |   |
|------------------------------|--------------|-----------|--------------|---|
| <                            | Ite          | em Detail | ~ ~          |   |
| mlka Millbrook Adult         |              |           |              |   |
| DVD LOVE                     |              |           |              |   |
| Copy 1                       |              |           |              |   |
| ₩ 32389000534999             |              |           |              |   |
| Love actually [videore       | cording]     |           |              |   |
| STATUS                       |              |           |              |   |
| n BILLED                     |              |           |              |   |
| I TYPE                       |              |           |              |   |
| 31 DVD                       |              |           |              |   |
| LCHKIN<br>1/22/09 at 2:07 PM |              |           |              |   |
| IN LOC                       |              |           |              |   |
| 725                          |              |           |              |   |
| LOUTDATE                     |              |           |              |   |
| 1/17/09 at 11:56 AM          |              |           |              |   |
| OPACMSG                      |              |           |              |   |
|                              |              |           |              |   |
| TOT CHKOUT                   |              |           |              |   |
| 120                          |              |           |              |   |
| ANNUAL RPT                   |              |           |              |   |
| n SUPPRESS ITEM              |              |           |              |   |
| (MESSAGE-TITLE)              |              |           |              |   |
| Please check for correct of  | lisc.        |           |              |   |
| (INTERNAL NOTE-TITLE)        |              |           |              |   |
| Amazon 6/04 \$18.89          |              |           |              |   |
|                              |              |           |              |   |
|                              |              |           |              |   |
|                              |              |           |              | 1 |
|                              |              |           |              |   |
|                              |              |           |              |   |
|                              |              |           |              |   |
|                              |              |           |              | 1 |
|                              |              |           |              | 1 |
|                              |              |           |              |   |
|                              |              |           |              |   |
|                              |              |           |              |   |
|                              |              | 0         | , <b>6</b> , | / |
| 合                            | $\checkmark$ | ď         | Û            | / |
|                              |              |           | /            |   |
|                              |              |           |              |   |

#### Mobile Worklists - Add a List

#### > Add a list allows you to

- Create a New List
- ▶ Import a list

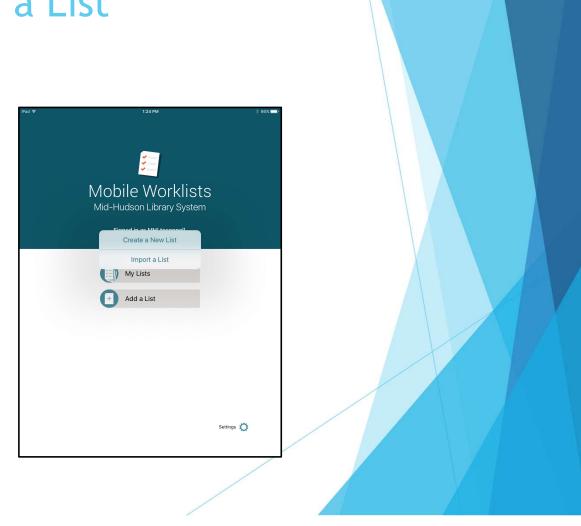

#### Mobile Worklists - Add a List

#### > Add a list allows you to

- Create a New List
- ▶ Import a list

Can also be initiated by tapping the + at the bottom of the My Lists page.

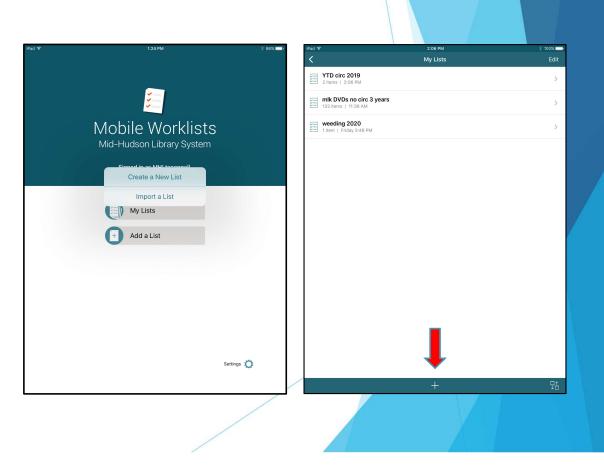

| iPad 🤋     | 2                                                               | 11:43 AM      | \$ 78% 🗖 |
|------------|-----------------------------------------------------------------|---------------|----------|
| <          | 8692 items   12/6/19, 12:01 PM<br>catory                        | Import a List |          |
| ; <u> </u> | 73. Catskill Items<br>20884 items   12/5/19, 9:24 AM<br>catery  |               |          |
|            | 77. BEA item owned<br>51444 items   11/6/19, 2:43 PM<br>BEAEL   |               |          |
| E          | 78. YA weeding<br>2349 Items   Friday 11:16 AM<br>PAWpp         |               |          |
| E          | 79. WES- jFic 2019<br>1914 items   Friday 3:59 PM<br>wesdrb     |               |          |
| E          | 82. arlmyerstransit<br>99 items   12/6/19, 11:27 AM<br>arlmyers |               |          |
| =          | 83. Put Val DVD List<br>591 items   11/21/19, 11:06 AM<br>putma |               |          |
|            | 84. car -new list<br>14. items   12/12/19, 1:01 PM<br>carjir    |               |          |
| E          | 86. UMS new 12-12-19<br>15 items   12/12/19, 2:05 PM<br>EFKks   |               |          |
| E          | 87. redintrans2<br>164 items   12/12/19, 3:38 PM<br>rednlm      |               |          |
| E          | 88. EFK Denew<br>7 items   Friday 11:09 AM<br>EFKks             |               |          |
| ( <b>-</b> | 91. WES - Missing Items 12/5/                                   | 19            |          |

 Importing accesses the Review files from Create Lists,

| iPad ·   | 8892 items   12/6/19, 12:01 PM<br>catory                                                                                                    | 11:43 AM<br>Import a List                                            | \$ 78% <b>-</b> P                                                                                                |                   | -                                                              | ng accesses<br>eate Lists,                                                                                                    | s the F                            | Review files |
|----------|----------------------------------------------------------------------------------------------------|----------------------------------------------------------------------|----------------------------------------------------------------------------------------------------|-------------------|----------------------------------------------------------------|----------------------------------------------------------------------------------------------------|------------------------------------|--------------|
| =        | 77. BEA item owned<br>51444 items   11/6/19, 2:43 PM<br>BEAEL                                                                                                    |                                                                      |                                                                                                    |                   | But only                                                       | for Item r                                                                                                    | record                             | reports -    |
|          | 78. YA weeding<br>2349 items   Friday 11:16 AM<br>PAWpp                                                                                                    |                                                                      |                                                                                                    |                   |                                                                | on or Bib                                                                                                    |                                    |              |
| Ħ        | 79. WES- jFic 2019<br>1914 items   Friday 3:59 PM<br>wesdrb                                                                                                    |                                                                      |                                                                                                    |                   |                                                                |                                                                                                    |                                    |              |
| <b>=</b> | 82. arlmyerstransit<br>99 items   12/6/19, 11:27 AM<br>arlmyers                                                                                                    | Review                                                               | / Files                                                                                                    |                   |                                                                |                                                                                                    |                                    |              |
|          |                                                                                                    |                                                                      |                                                                                                    |                   |                                                                |                                                                                                    |                                    |              |
| (=       | 83. Put Val DVD List                                                                                                    |                                                                      |                                                                                                    | All 🔹 Search Reco | rds Sort Records List Re                                       | ecords                                                                                                    | Export Records                     |              |
|          | 83. Put Val DVD List<br>591 items   11/21/19, 11:06 AM<br>putma                                                                                                    | File                                                                 | h                                                                                                    | All 💌 Search Reco | rds Sort Records List Re<br>Current Records                    | ecords Import Records Max Records                                                                                                    | Export Records                     |              |
| <b>:</b> | 591 items   11/21/19, 11:06 AM<br>putma                                                                                                    | 70                                                                   | N                                                                                                    |                   |                                                                | Max Records<br>40000                                                                                                    | 1                                  |              |
|          | 591 items   11/21/19, 11:06 AM<br>putma                                                                                                    | 70<br>71                                                             | N                                                                                                    |                   |                                                                | Max Records<br>40000<br>40000                                                                                                    | 1                                  |              |
|          | 591 items   11/21/19, 11:06 AM<br>putma                                                                                                    | 70<br>71<br>72                                                       |                                                                                                    |                   | Current Records<br>0<br>0<br>0                                 | Max Records<br>40000<br>40000<br>40000                                                                                                    | 1                                  |              |
|          | 591 items   11/21/19, 11:06 AM<br>putma<br><b>84. car - new list</b><br>14 items   12/12/19, 1:01 PM<br>car/ir                                                                                                    | 70<br>71<br>72<br>73                                                 | Catskill Items                                                                                                   |                   | Current Records<br>0<br>0<br>0<br>20884                        | Max Records<br>40000<br>40000<br>40000<br>60000                                                                                                    | 1                                  |              |
|          | 591 Rems   11/21/18, 11:08 AM<br>putma<br>84. car - new list<br>14 Items   12/12/19, 101 PM<br>carjir<br>86. UMS new 12-12-19<br>15 Items   12/27/19, 205 PM                                                                                                    | 70<br>71<br>72<br>73<br>74                                           |                                                                                                    |                   | Current Records<br>0<br>0<br>0                                 | Max Records<br>40000<br>40000<br>40000<br>60000<br>60000<br>60000                                                                                                    | 1                                  |              |
|          | 591 Items   11/21/19, 11:06 AM<br>putma<br><b>54. car - new list</b><br>14 Items   12/12/19, 1:01 PM<br>carjir<br><b>56. LIMS new 12-12-19</b>                                                                                                    | 70<br>71<br>72<br>73<br>74<br>75                                     | Catskill Items<br>wap                                                                                            |                   | Current Records 0 0 0 20884 1126 0                             | Max Records           40000           40000           60000           60000           60000           60000           60000                                                                                                    | 1                                  |              |
|          | 591 Rems   11/2/19, 11:06 AM<br>putma<br>84. car - new list<br>14 liems   12/12/19, 1:01 PM<br>carifi<br>86. UMS new 12-12-19<br>15 liems   12/12/19, 2:05 PM<br>E7Kas<br>97. codistance?                                                                                                    | 70<br>71<br>72<br>73<br>74<br>75<br>76                               | Catskill Items<br>wap<br>PPLD Patrons                                                                            |                   | Current Records 0 0 0 20884 1126 0 33178                       | Max Records<br>40000<br>40000<br>60000<br>60000<br>60000<br>60000<br>60000                                                                                                    | 1                                  |              |
|          | 691 kms;         11/21/10; 11:06 AM           putma         11/106 AM           84. car -new list         13. fams;           14. fams;         12/12/10; 101 PM           cargir         12/12/10; 200 PM           86. UMS new 12-12-19         15 kms;           16 kms;         12/12/10; 200 PM           EFKs;         12/12/10; 3:38 PM                                                                                                    | 70<br>71<br>72<br>73<br>74<br>75<br>76<br>77                         | Catskill Items<br>Wap<br>PPLD Patrons<br>BEA item owned                                                          |                   | Current Records 0 0 0 20884 1126 0 33178 51444                 | Max Records           40000           40000           60000           60000           60000           60000           60000           60000           60000                                                                                                    | 1                                  |              |
|          | 591 Rems   11/2/19, 11:06 AM<br>putma<br>84. car - new list<br>14 liems   12/12/19, 1:01 PM<br>carifi<br>86. UMS new 12-12-19<br>15 liems   12/12/19, 2:05 PM<br>E7Kas<br>97. codistance?                                                                                                    | 70<br>71<br>72<br>73<br>74<br>75<br>76<br>77<br>78                   | Catskill Items<br>Wap<br>PPLD Patrons<br>BEA item owned<br>YA weeding                                            |                   | Current Records 0 0 0 20884 1126 0 33178 51444 2349            | Max Records           40000           40000           60000           60000           60000           60000           60000           60000           60000           60000           60000           60000           60000                                                                 | 1                                  |              |
|          | 591 Rems 1 11/2 (19, 11:06 AM           94. car - new list           14 Idems 1 12/12/19, 10:01 PM           64. UMS new 12-12-19           15 Idems 1 12/12/19, 20:05 PM           EFKs           87. redintrans2           104 Atms 1 12/12/19, 3:38 PM           eadim           88. EEK Denew                                                                                                    | 70<br>71<br>72<br>73<br>74<br>75<br>76<br>77<br>78<br>79             | Catskill Items<br>Wap<br>PPLD Patrons<br>BEA item owned                                                          |                   | Current Records 0 0 0 20884 1126 0 33178 51444                 | Max Records           40000           40000           60000           60000           60000           60000           60000           60000           60000                                                                                                    | 1                                  |              |
|          | 691 Rens:         11/2(1/9, 11:06 AM           putma         12/12/13, 1:01 PM           84. car - new list         14 Rens:           14 Rens:         1 2/12/13, 1:01 PM           86. UMS new 12-12-19         15 Rens:           15 Rens:         1 2/12/10, 2:05 PM           EFKGs         87. redintrans2           164 Arens:         1 2/12/10, 3:38 PM           redim         1 2/12/10, Second           7. redintrans2         1 2/12/10, Second           7. redintrans1         1 2/12/10, Second           7. redintrans2         1 2/12/10, Second           7. redintrans1         1 2/12/10, Second  | 70<br>71<br>72<br>73<br>74<br>75<br>76<br>77<br>78                   | Catskill Items<br>Wap<br>PPLD Patrons<br>BEA item owned<br>YA weeding                                            |                   | Current Records 0 0 0 20884 1126 0 33178 51444 2349            | Max Records           40000           40000           60000           60000           60000           60000           60000           60000           60000           60000           60000           60000           60000           60000           60000                                 | 1                                  |              |
|          | 591 Rems 1 11/2 (19, 11:06 AM           94. car - new list           14 Idems 1 12/12/19, 10:01 PM           64. UMS new 12-12-19           15 Idems 1 12/12/19, 20:05 PM           EFKs           87. redintrans2           104 Atms 1 12/12/19, 3:38 PM           eadim           88. EEK Denew                                                                                                    | 70<br>71<br>72<br>73<br>74<br>75<br>76<br>77<br>78<br>79<br>80       | Catskill Items<br>Wap<br>PPLD Patrons<br>BEA item owned<br>YA weeding<br>WES_jFic 2019                           |                   | Current Records 0 0 0 20884 1126 0 33178 51444 2349            | Max Records           40000           40000           60000           60000           60000           60000           60000           60000           60000           60000           60000           60000           60000           60000           60000           60000           20000 | Type<br>i<br>p<br>i<br>i<br>i<br>i |              |
|          | 691 Rens:         11/2(1/8), 11:06 AM           putma         12/12/13, 1:01 PM           84. car - new list         14 Rens:           14 Rens:         1 2/12/13, 1:01 PM           86. UMS new 12-12-19         15 Rens:           15 Rens:         1 2/12/10, 2:05 PM           EFKGs         87. redintrans2           164 Arens:         1 2/12/10, 3:38 PM           redim         1 2/12/10, Second           7. redintrans2         1 2/12/10, Second           7. redintrans1         1 2/12/10, Second           7. redintrans2         1 2/12/10, Second           7. redintrans1         1 2/12/10, Second | 70<br>71<br>72<br>73<br>74<br>75<br>76<br>77<br>78<br>79<br>80<br>81 | Catskill Items<br>Wap<br>PPLD Patrons<br>BEA item owned<br>YA weeding<br>WES - JFic 2019<br>Thomas' test patrons |                   | Current Records 0 0 0 20884 1126 0 33178 51444 2349 1914 0 0 4 | Max Records           40000           40000           40000           60000           60000           60000           60000           60000           60000           60000           60000           60000           60000           60000           50000           50000           50000 | Type<br>i<br>p<br>i<br>i<br>i<br>i |              |

| iPad 🕏 |                                                                 | 2:10 PM       | * 91% 💻 |
|--------|-----------------------------------------------------------------|---------------|---------|
| <      |                                                                 | Import a List |         |
| E      | 76. TA weeding<br>2349 items   12/13/19, 11:16 AM<br>PAWpp      |               |         |
| E      | 79. WES- jFic 2019<br>1914 items   12/13/19, 3:59 PM<br>wesdrb  |               |         |
| )<br>E | 80. hud equip<br>104 items   Yesterday<br>MHLtoconnell          |               |         |
| ¥.     | 81. in transit too long<br>3 items   1:39 PM<br>MHLtoconnell    |               |         |
| ţ.     | 82. arlmyerstransit<br>99 items   12/6/19, 11:27 AM<br>arlmyers |               |         |
| ţ.     | 83. Put Val DVD List<br>591 items   11/21/19, 11:06 AM<br>putma |               |         |
| )<br>E | 84. car -new list<br>14 items   12/12/19, 1:01 PM<br>carjlr     |               |         |
| ÷=     | 85. YTD circ 2019<br>2 items   Monday 2:05 PM<br>MHLtoconnell   |               |         |
| )<br>E | 86. UMS new 12-12-19<br>15 items   12/12/19, 2:05 PM<br>EFKks   |               |         |
| ÷E     | 87. redintrans2<br>164 items   12/12/19, 3:38 PM<br>rednim      |               |         |
| E      | 88. EFK Denew<br>10 items   12:54 PM<br>EFKks                   |               |         |

Locate your Review File,

► Tap the file

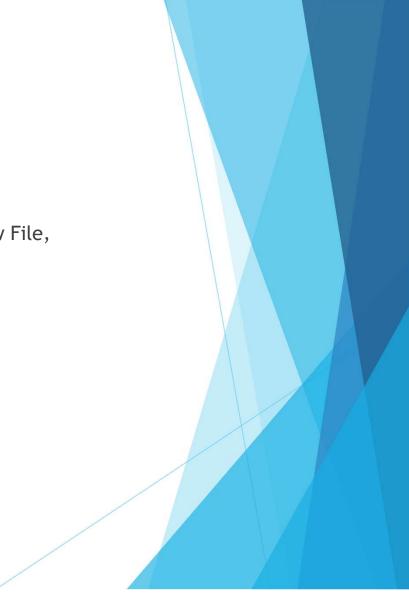

| iPad 😤 |                                                                 | 2:10 PM       | * 91% 💳 • |
|--------|-----------------------------------------------------------------|---------------|-----------|
| <      |                                                                 | Import a List |           |
| E      | 76. YA weeding<br>2349 items   12/13/19, 11:16 AM<br>PAWpp      |               |           |
| E      | 79. WES- jFic 2019<br>1914 items   12/13/19, 3:59 PM<br>wesdrb  |               |           |
| E      | 80. hud equip<br>104 items   Yesterday<br>MHLtoconnell          |               |           |
| E      | 81. in transit too long<br>3 items   1:39 PM<br>MHLtoconnell    |               |           |
| E      | 82. arlmyerstransit<br>99 items   12/6/19, 11:27 AM<br>arlmyers |               |           |
| E      | 83. Put Val DVD List<br>591 items   11/21/19, 11:06 AM<br>putma |               |           |
| E      | 84. car -new list<br>14 items   12/12/19, 1:01 PM<br>carjlr     |               |           |
| E      | 85. YTD circ 2019<br>2 items   Monday 2:05 PM<br>MHLtoconnell   |               |           |
| E      | 86. UMS new 12-12-19<br>15 items   12/12/19, 2:05 PM<br>EFKks   |               |           |
| E      | 87. redintrans2<br>164 items   12/12/19, 3:38 PM<br>rednim      |               |           |
| E      | 88. EFK Denew<br>10 items   12:54 PM<br>EFKks                   |               |           |

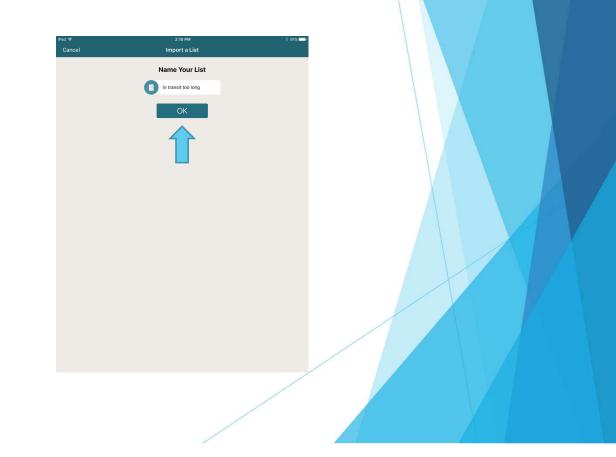

| iPad ♀ 2:11 PM                                                 | * 91% <b></b> - |
|----------------------------------------------------------------|-----------------|
|                                                                | Edit            |
| in transit too long<br>3 items   2:10 PM                       | >               |
| New Titles           4 items   1::55 PM                        | >               |
| mlk DVDs no circ 3 years<br>132 items   Monday 3:54 PM         | >               |
| ettiles - December<br>0 tems   Monday 3:17 PM                  | >               |
| YTD circ 2019 "in transit too long" was successfully imported. |                 |
| weeding 2020           1 Rem   12/13/19, 3:49 PM               | >               |
|                                                                |                 |
|                                                                |                 |
|                                                                |                 |
|                                                                |                 |
|                                                                |                 |
|                                                                |                 |
|                                                                |                 |
| +                                                              | ₽↑<br>¥⊟        |

- The List is imported and added to your My Lists
- If no sort order is specified for the list, in either Sierra or Mobile Worklists, the items are sorted by the date they were added to the list.

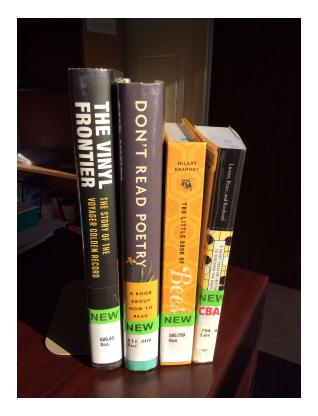

What if you have some books and you want to create a list?

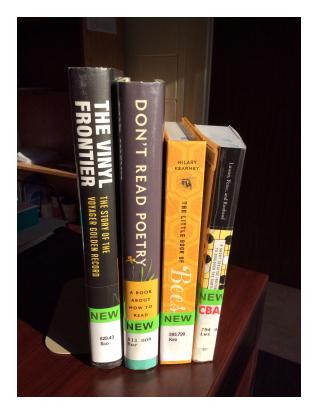

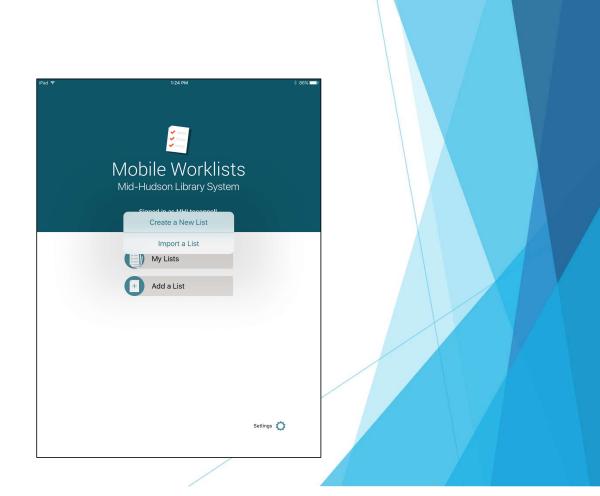

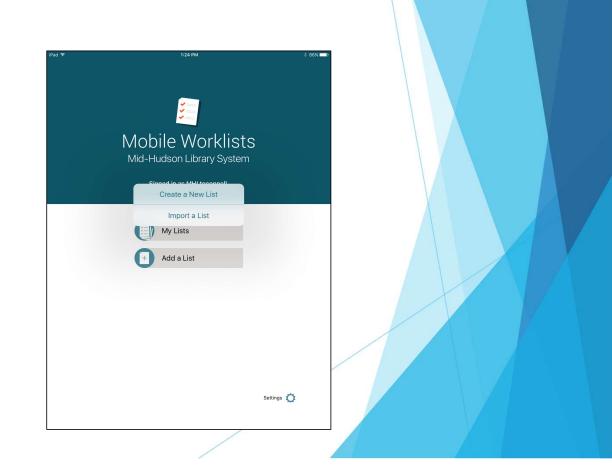

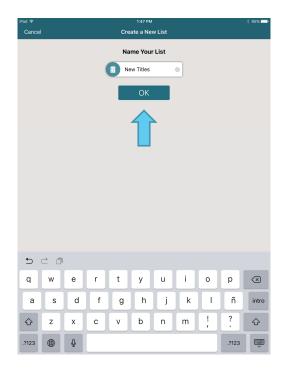

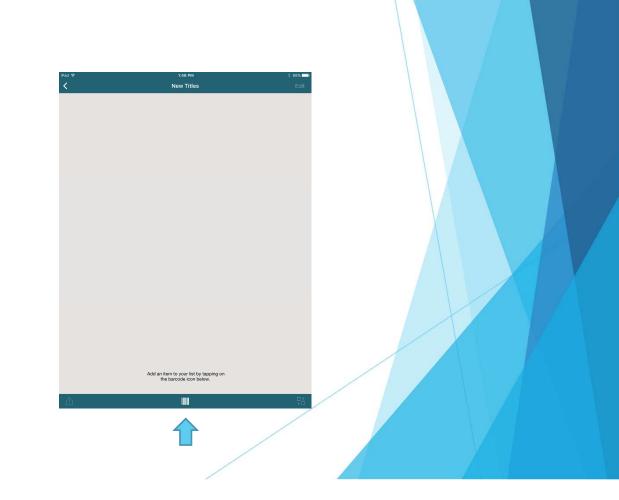

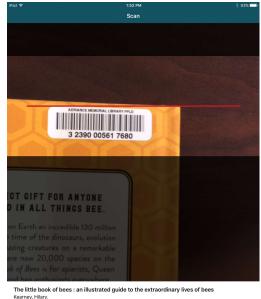

Karney, Hiny, adra Adriance Adult NEW 595,799 Ken III 32380005617680 Done

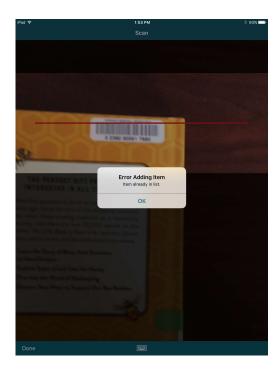

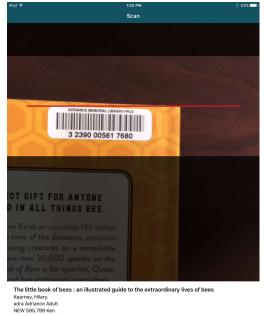

.....

III 32390005617680

| iPad ♥ 1:56 PM                                                                                        | * 93% 💶  |
|----------------------------------------------------------------------------------------------------|----------|
| K New Titles                                                                                          | Edit     |
| Bew Titles                                                                                            |          |
| Sort List by Descending                                                                               | 0        |
| A short treatise inviting the reader to discover the subtle art of Go                                 |          |
| Lusson, Pierre.                                                                                       |          |
| adra Adriance Adult<br>NEW 794.4 Lus                                                                  | >        |
| Copy 1                                                                                                |          |
| III 32390005613887                                                                                    |          |
| The little book of bees : an illustrated guide to the extraordinary lives of bees<br>Kearney, Hilary. |          |
| adra Adriance Adult                                                                                   | >        |
| NEW 595.799 Ken                                                                                       | <i>(</i> |
| Copy 1                                                                                                |          |
| Ⅲ 32390005617680                                                                                      |          |
| Don't read poetry : a book about how to read poems<br>Burt, Stephanie, 1971- author.                  |          |
| adra Adriance Adult                                                                                   | >        |
| NEW 811.009 Bur                                                                                       |          |
| Copy 1                                                                                                |          |
| <b>III</b> 32390005607830                                                                             |          |
| The vinyl frontier : the story of the voyager golden record<br>Scott, Jonathan.                       |          |
| adra Adriance Adult                                                                                   |          |
| NEW 629.43 Sco                                                                                        | >        |
| Copy 1                                                                                                |          |
| 32390005594244                                                                                        |          |
|                                                                                                    |          |
|                                                                                                    |          |
|                                                                                                    |          |
| rîı III                                                                                               | ₽≙       |

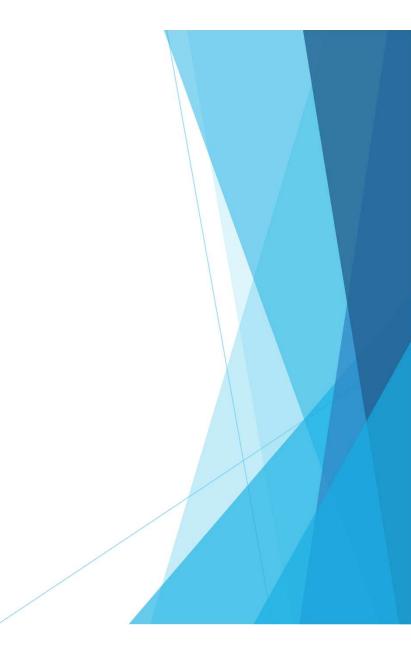

| iPad 🕈                                                 | 3:47 PM  | * 88% 🖘 |
|--------------------------------------------------------|----------|---------|
| <                                                      | My Lists | Edit    |
| in transit too long<br>3 items   2:10 PM               |          | >       |
| New Titles<br>4 items   1:55 PM                        |          | >       |
| mlk DVDs no circ 3 years<br>132 items   Monday 3:54 PM |          | >       |
| new titles - December<br>0 items   Monday 3:17 PM      |          | >       |
| YTD circ 2019<br>2 items   Monday 2:06 PM              |          | >       |
| weeding 2020<br>1 item   12/13/19, 3:49 PM             |          | >       |
|                                                        |          |         |
|                                                        | +        | ₽↑      |

Viewing Item details - from your lists, select the list you want to work with

| iPad 🗢 3:49 PM                                                                                                    | * 88% 🖘      |
|----------------------------------------------------------------------------------------------------|--------------|
| K New Titles                                                                                                    | Edit         |
| Hew Titles     4 Items   12/18/19 at 1:55 PM                                                                                                    |              |
| Sort List by Descending                                                                                                    | $\mathbf{O}$ |
| A short treatise inviting the reader to discover the subtle art of Go<br>Lusson, Pierre.<br>adra Adriance Adult<br>NEW 794.4 Lus<br>Copy 1<br>IIII 33390005613887                | >            |
| The little book of bees : an illustrated guide to the extraordinary lives of bees<br>Kearney, Hilary.<br>adra Adriance Adult<br>NEW 595.799 Ken<br>Copy 1<br>IIII 32390005617680 | >            |
| Don't read poetry : a book about how to read poems<br>Burt, Stephanie, 1971- author.<br>adra Adriance Adult<br>NEW 811.009 Bur<br>Copy 1<br>IIII 32390005607830                  | >            |
| The vinyl frontier : the story of the voyager golden record<br>Scott, Jonathan.<br>adra Adriance Adult<br>NEW 62943 Sco<br>Copy 1<br>IIII 32390005594244                         | >            |
| <u></u>                                                                                                    | ₽≙           |

- Viewing Item details from your lists, select the list you want to work with -
- Then select the item to look at

| iPad 🗢                                                                                                    | 3:49 PM                                          | * 88% 🖚 |
|----------------------------------------------------------------------------------------------------|--------------------------------------------------|---------|
| <                                                                                                    | Item Detail                                      | ~ ~     |
| adra Adriance Adult<br>NEW 794.4 Lus<br>Copy 1<br>III 32390005613887                                                                            |                                                  |         |
| A short treatise invit                                                                                                    | ting the reader to discover the subtle art of Go |         |
| Lusson, Pierre.                                                                                                    | -                                                |         |
| STATUS<br>- CHECKED IN<br>1 YYME<br>0 Book<br>LCMRNI<br>12/18/19 at 2:31 PM<br>IN LOC<br>713<br>LOUTDATE<br>12/16/19 at 3:03 PM<br>OPALVESG<br> |                                                  |         |
|                                                                                                    |                                                  |         |
| 슙                                                                                                    | $\checkmark$ $\square$                           | Û       |

- Viewing Item details from your lists, select the list you want to work with -
- Then select the item to look at

| iPad 후                                                                                                    | 3:54 PM                    |   | \$ 87% 🗔    |
|----------------------------------------------------------------------------------------------------|----------------------------|---|-------------|
| <                                                                                                    | Item Detail                |   | $\sim \sim$ |
| mlka Millbrook Adult<br>MY HEAR<br>Copy 1<br>III 3 2389 00005 0384                                                                                                    |                            |   |             |
| Murder at San Simeon<br>Hearst, Patricia, 1954-                                                                                                    |                            |   |             |
| STATUS<br>EIN TRANSIT<br>L'YYE<br>0 Book<br>LOYEN<br>IL/JE/19 at 10:03 AM<br>IFLOC<br>722<br>LOUTDRF<br>10/30/19 at 2:32 PM<br>OPACMS0<br><br>10/30/19 at 2:32 PM<br>OPACMS0<br> | RANSIT from hypfqf to mika |   |             |
| ☆                                                                                                    | $\checkmark$               | ď | Û           |

- Viewing Item details from your lists, select the list you want to work with -
- Then select the item to look at

| iPad 🗢                                                                                                    | 3:49 PM                                          | * 88% 🖚 |
|----------------------------------------------------------------------------------------------------|--------------------------------------------------|---------|
| <                                                                                                    | Item Detail                                      | ~ ~     |
| adra Adriance Adult<br>NEW 794.4 Lus<br>Copy 1<br>III 32390005613887                                                                            |                                                  |         |
| A short treatise invit                                                                                                    | ting the reader to discover the subtle art of Go |         |
| Lusson, Pierre.                                                                                                    | -                                                |         |
| STATUS<br>- CHECKED IN<br>1 YYME<br>0 Book<br>LCMRNI<br>12/18/19 at 2:31 PM<br>IN LOC<br>713<br>LOUTDATE<br>12/16/19 at 3:03 PM<br>OPALVESG<br> |                                                  |         |
|                                                                                                    |                                                  |         |
| 슙                                                                                                    | $\checkmark$ $\square$                           | Û       |

- Viewing Item details from your lists, select the list you want to work with -
- Then select the item to look at

| adra Adriance Adult<br>NEW 794.4 Lus<br>Copy 1<br>11 32390005613887                                                                                    | 3-49 PM<br>Item Detail                  | * 88% <b></b> -<br>^ V | list | wing Item deta<br>s, select the lis<br>rk with - |              |   |  |
|----------------------------------------------------------------------------------------------------|-----------------------------------------|------------------------|------|--------------------------------------------------|--------------|---|--|
| Lusson, Pierre.<br>sratus<br>- CHECKED IN<br>LYNE<br>0 Book<br>LORNE<br>12/18/19 at 2:31 PM<br>IN LOC<br>713<br>UOUTDATE                               | reader to discover the subtle art of Go |                        |      | en select the ite                                | em to look a | t |  |
| 12/6/19 at 3:03 PM<br>OPACM50<br><br>YTOERE<br>2<br>TOT ENKOUT<br>2<br>AMANUA (197<br><br>AMANUA (197<br><br>AMANUA (197<br><br>AMANUA (197<br><br>CBA |                                         |                        |      |                                                  |              |   |  |
| \$                                                                                                    |                                         | Check In               | ltem |                                                  |              |   |  |
|                                                                                                    | ☆                                       |                        |      | ď                                                |              | Ŵ |  |

#### Record

INT NOTE

ENTERED BY

mhistoc

#### Checked out on 12-19-2019 10:40AM to Duck, Rosie M. due on 12-27-2019 i64406088 Last Updated: 12-19-2019 Created: 01-30-2019 Revisions: 74

Wed Jul 03 2019: Bill \$20.00, lost by .p16056577

Wed Jul 03 2019: Paid \$20.00 and lost by p16056577

| COPY #     | 1                                                 | INVDA      |                    | LOCATION | mhl Mid-Hudson Library System |
|------------|---------------------------------------------------|------------|--------------------|----------|-------------------------------|
| ICODE1     | 0                                                 | IN LOC     | 724                | LOANRULE | 151                           |
| ANNUAL RPT | n SUPPRESS ITEM                                   | # RENEWALS | 0                  | STATUS   | - DUE 12-27-2019              |
| I TYPE     | 29 Videocassette                                  | #OVDNOTICE | 0                  | INTL USE | 1                             |
| PRICE      | \$20.00                                           | ODUE DATE  |                    | COPY USE | 0                             |
| OUT DATE   | 12-19-2019 10:40AM                                | IUSE3      | 0                  | IMESSAGE |                               |
| OUT LOC    | 724                                               | RECAL DATE |                    | OPACMSG  |                               |
| DUE DATE   | 12-27-2019                                        | TOT CHKOUT | 12                 | YTDCIRC  | 12                            |
| PATRON#    | 1648131                                           | TOT RENEW  | 8                  | LYRCIRC  | 0                             |
| LPATRON    | 1648131                                           | LOUTDATE   | 08-27-2019 10:57AM | AGENCY   | 0                             |
| LCHKIN     | 08-27-2019 12:49PM                                |            |                    |          |                               |
| CALL # 092 | YorkVHS Goldenrod                                 |            |                    |          |                               |
| BARCODE    | 32380100049624                                    |            |                    |          |                               |
| MESSAGE    | Please make sure that the video is rewound        |            |                    |          |                               |
| INT NOTE   | Wed, Jul 03 2019; Bill \$20.00, Jost by p16056577 |            |                    |          |                               |

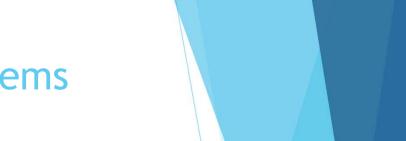

| iPad 🗢                                                      | 10:51 AM          | * 82% |
|-------------------------------------------------------------|-------------------|-------|
| <                                                           | Item Detail       | ~ `   |
| mhl Mid-Hudson Library Syste<br>YorkVHS Goldenrod<br>Copy 1 | m                 |       |
| ₩ 32380100049624                                            |                   |       |
| Goldenrod Taffy Documer                                     | itary             |       |
| STATUS<br>- 2019-12-27                                      |                   |       |
| 29 Videocassette                                            |                   |       |
| LCHKIN<br>8/27/19 at 12:49 PM                               |                   |       |
| IN LOC<br>724                                               |                   |       |
| LOUTDATE<br>8/27/19 at 10:57 AM                             |                   |       |
| YTDCIRC<br>12                                               |                   |       |
| тот снкоит<br>12                                            |                   |       |
| ANNUAL RPT<br>n SUPPRESS ITEM                               |                   |       |
| (MESSAGE-TITLE)<br>Please make sure that the vide           | eo is rewound     |       |
| (INTERNAL NOTE-TITLE)<br>Wed Jul 03 2019: Bill \$20.00, I   | ost by .p16056577 |       |
|                                                             |                   |       |
|                                                             |                   |       |
| Ch                                                          | eck In Item       |       |

#### Record

#### Checked out on 12-19-2019 10:40AM to Duck, Rosie M. due on 12-27-2019

i64406088 Last Updated: 12-19-2019 Created: 01-30-2019 Revisions: 74

| COPY #     | 1                                                   | INVDA      | • •                | LOCATION | mhl Mid-Hudson Library System |
|------------|-----------------------------------------------------|------------|--------------------|----------|-------------------------------|
| ICODE1     | 0                                                   | IN LOC     | 724                | LOANRULE | 151                           |
| ANNUAL RPT | n SUPPRESS ITEM                                     | # RENEWALS | 0                  | STATUS   | - DUE 12-27-2019              |
| ITYPE      | 29 Videocassette                                    | #OVDNOTICE | 0                  | INTL USE | 1                             |
| PRICE      | \$20.00                                             | ODUE DATE  |                    | COPY USE | 0                             |
| OUT DATE   | 12-19-2019 10:40AM                                  | IUSE3      | 0                  | IMESSAGE |                               |
| OUT LOC    | 724                                                 | RECAL DATE |                    | OPACMSG  |                               |
| DUE DATE   | 12-27-2019                                          | тот снкоит | 12                 | YTDCIRC  | 12                            |
| PATRON#    | 1648131                                             | TOT RENEW  | 8                  | LYRCIRC  | 0                             |
| LPATRON    | 1648131                                             | LOUTDATE   | 08-27-2019 10:57AM | AGENCY   | 0                             |
| LCHKIN     | 08-27-2019 12:49PM                                  |            |                    |          | ····                          |
|            |                                                     |            |                    |          |                               |
| CALL # 092 | YorkVHS Goldenrod                                   |            |                    |          |                               |
| BARCODE    | 32380100049624                                      |            |                    |          |                               |
| MESSAGE    | Please make sure that the video is rewound          |            |                    |          |                               |
| INT NOTE   | Wed Jul 03 2019: Bill \$20.00, lost by .p16056577   |            |                    |          |                               |
| INT NOTE   | Wed Jul 03 2019: Paid \$20.00 and lost by p16056577 |            |                    |          |                               |
| ENTERED BY | mhistoc                                             |            |                    |          |                               |

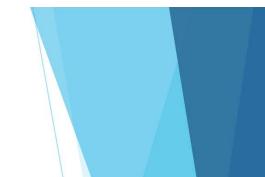

i64406088 Last Updated: 12-19-2019 Created: 01-30-2019 Revisions: 75

| mMI Md-Hudson Library System   Yark/HS Goldenrod   Corpy 1   #32380100049624 <b>Colearrod Taffy Documentary</b> #1019    *2019    *2019    *2019    *2019    *2019    *2019    *2019    *2019    *2019    *2019    *2019    *2019    *2019    *2019    *2019    *2019    *2019    *2019    *2019    *2019    *2019    *2019    *2019    *2019    *2019    *2019    *2019    *2019    *2019    *2019    *2019    *2019    *2019    *2019    *2019    *2019    *2019    *2019    *2019    *2019    *2019    *2019    *2019    *2019    *2019    *2019    *2019    *2019    *2019    *2019    *2019    *2019    *2019    *2019    *2019    *2019    *2019    *2019    *2019    *2019    *2019    *2019    *2019    *2019    *2019    *2019    *2019 <t< th=""><th>&lt;</th><th>Item Detail</th><th></th><th></th></t<>                                                                                                    | <                                                                                                    | Item Detail |   |   |
|----------------------------------------------------------------------------------------------------|----------------------------------------------------------------------------------------------------|-------------|---|---|
| - 2019-12-27<br>Live<br>29 Videocasette<br>Loke<br>8/27/19 at 12:49 PM<br>Wideo<br>724<br>Videocaset<br>8/27/19 at 12:57 AM<br>Videocaset<br>8/27/19 at 10:57 AM<br>Videocaset<br>8/27/19 at 10:57                                                                                                    | YorkVHS Goldenrod<br>Copy 1                                                                                                    |             |   |   |
| - 2019-2-27<br>IFRE<br>29 Videocassette<br>Losex<br>8/27/19 at 0:57 AM<br>VIDEOC<br>724<br>UDUFDATE<br>8/27/19 at 0:57 AM<br>VIDEOC<br>12<br>TOT CIRCUT<br>12<br>ANIMAL REF<br>ISO CIRCUT<br>12<br>ANIMAL REF<br>ISO CIRCUT<br>ISO CIRCUT<br>ISO CIRCUT | Goldenrod Taffy Documenta                                                                                                    | ry          |   |   |
|                                                                                                    | - 2019-12-27<br>Inter<br>29 Videocassette<br>Lorient<br>8/27/19 at 12:49 PM<br>Nicol<br>2007007<br>80/27/19 at 10:57 AM<br>Vibore<br>80/27/19 at 10:57 AM<br>Vibore<br>12<br>Vibore<br>12<br>Vibore<br>12<br>Vibore<br>12<br>Vibore<br>Vibore<br>Vibor | is rewound  |   |   |
| \$ V D                                                                                                    | *                                                                                                    |             | П | Ŵ |

#### Record

#### Not checked out

| COPY #     | 1       |                                                     | INVDA      |                    | LOCATION | mhl Mid-Hudson Library System |  |
|------------|---------|-----------------------------------------------------|------------|--------------------|----------|-------------------------------|--|
| ICODE1     | 0       |                                                     | IN LOC     | 724                | LOANRULE | 0                             |  |
| ANNUAL RPT | n SUP   | PRESS ITEM                                          | # RENEWALS | 0                  | STATUS   | - CHECKED IN                  |  |
| I TYPE     | 29 Vid  | eocassette                                          | #OVDNOTICE | 0                  | INTL USE | 1                             |  |
| PRICE      | \$20.00 |                                                     | ODUE DATE  |                    | COPY USE | 0                             |  |
| OUT DATE   |         | :                                                   | IUSE3      | 0                  | IMESSAGE |                               |  |
| OUT LOC    | 724     |                                                     | RECAL DATE |                    | OPACMSG  |                               |  |
| DUE DATE   |         |                                                     | TOT CHKOUT | 12                 | YTDCIRC  | 12                            |  |
| PATRON#    | 0       |                                                     | TOT RENEW  | 8                  | LYRCIRC  | 0                             |  |
| LPATRON    | 164813  | 31                                                  | LOUTDATE   | 12-19-2019 10:40AM | AGENCY   | 0                             |  |
| LCHKIN     | 12-19-2 | 2019 10:51AM                                        |            |                    |          |                               |  |
|            |         |                                                     |            |                    |          |                               |  |
| CALL # 092 |         | YorkVHS Goldenrod                                   |            |                    |          |                               |  |
| BARCODE    | [       | 32380100049624                                      |            |                    |          |                               |  |
| MESSAGE    | [       | Please make sure that the video is rewound          |            |                    |          |                               |  |
| INT NOTE   | [       | Wed Jul 03 2019: Bill \$20.00, lost by .p16056577   |            |                    |          |                               |  |
| INT NOTE   |         | Wed Jul 03 2019: Paid \$20.00 and lost by p16056577 |            |                    |          |                               |  |
| ENTERED BY | [       | mhistoc                                             |            |                    |          |                               |  |

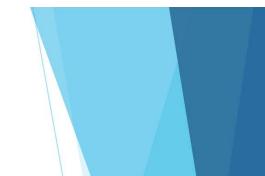

iC440C000 Last Lindated: 12 19 2019

| <                                                                                                    |        |                        |    |   |
|----------------------------------------------------------------------------------------------------|--------|------------------------|----|---|
| mhl Mid-Hudson Library System<br>YorkVHS Goldenrod<br>Copy 1<br>III 32380100049624                                                                |        |                        |    |   |
| Goldenrod Taffy Documenta                                                                                                    | ry     |                        |    |   |
| ататия<br>- 2019-12-27<br>15198<br>29 Videocassette<br>Loreal<br>8/27/19 at 12:49 PM<br>№L00<br>724<br>Loutoatra                                  |        |                        |    |   |
| 8/27/19 at 10:57 AM<br>YTDCIRC<br>12                                                                                                    |        | ecked In Item<br>List? |    |   |
| тот снкоит<br>12                                                                                                    | Remove | Keep                   |    |   |
| Avenue, sort<br>in SUPPRESS ITEM<br>MESSAGE-TITED<br>Please make sure that the video i<br>ONTENNA, NORTHER<br>Wed Jul 03 2019: Bill \$20.00, lost |        |                        |    |   |
| 습<br>· 습                                                                                                    | ~      | ග්                     | PA | Û |

#### Record

82%

#### Not checked out

|            | Last opualeu. 12-13-2013 Greateu. 01-30-2013 Res    |            |                    |          |                               |
|------------|-----------------------------------------------------|------------|--------------------|----------|-------------------------------|
| COPY #     | 1                                                   | INVDA      |                    | LOCATION | mhl Mid-Hudson Library System |
| ICODE1     | 0                                                   | IN LOC     | 724                | LOANRULE | 0                             |
| ANNUAL RPT | n SUPPRESS ITEM                                     | # RENEWALS | 0                  | STATUS   | - CHECKED IN                  |
| I TYPE     | 29 Videocassette                                    | #OVDNOTICE | 0                  | INTL USE | 1                             |
| PRICE      | \$20.00                                             | ODUE DATE  |                    | COPY USE | 0                             |
| OUT DATE   | :                                                   | IUSE3      | 0                  | IMESSAGE |                               |
| OUT LOC    | 724                                                 | RECAL DATE |                    | OPACMSG  |                               |
| DUE DATE   | :                                                   | TOT CHKOUT | 12                 | YTDCIRC  | 12                            |
| PATRON#    | 0                                                   | TOT RENEW  | 8                  | LYRCIRC  | 0                             |
| LPATRON    | 1648131                                             | LOUTDATE   | 12-19-2019 10:40AM | AGENCY   | 0                             |
| LCHKIN     | 12-19-2019 10:51AM                                  |            |                    |          |                               |
| CALL # 092 | YorkVHS Goldenrod                                   |            |                    |          |                               |
| BARCODE    | 32380100049624                                      |            |                    |          |                               |
| MESSAGE    | Please make sure that the video is rewound          |            |                    |          |                               |
| INT NOTE   | Wed Jul 03 2019: Bill \$20.00, lost by .p16056577   |            |                    |          |                               |
| INT NOTE   | Wed Jul 03 2019: Paid \$20.00 and lost by p16056577 |            |                    |          |                               |
| ENTERED BY | mhistoc                                             |            |                    |          |                               |

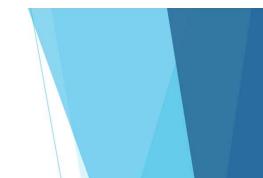

| Item Detail       mh Mid-Hudson Library System<br>York/HS Goldenrod<br>Copy 1       # 32380100049624       Goldenrod Taffy Documentary       Status<br>- 2019-12-27       Environ       Environ       29 Videocassette       Lower       8/27/19 at 12-49 PM<br>#Udoc<br>12       Select an action upon successful check in<br>#Udoc<br>12       Always keep items on list       Journare<br>12       MIXALST       Ask me each time       MSUPPRESS ITEM       Please make sure that the video is rewound                                                                                                    | ~ ~ |
|----------------------------------------------------------------------------------------------------|-----|
| VorKVIS Goldenood<br>Copy 1         32380100049624           Coldenood Taffy Documentary         Status<br>2019/10-12-27           Lintre<br>29 Videocassette         Select an action upon successful check in<br>Religion and action upon successful check in<br>Religion and action upon successful                                                                                                    |     |
| stanus<br>- 2019-12-27<br>Trvre<br>29 Videocassette<br>Lorwav<br>8/27/19 at 12:49 PM<br>NUCO<br>724<br>Always keep items on list<br>Lormane<br>8/27/19 at 10:57 AM<br>Aks me each time<br>YTDORC<br>12<br>Tor Censult<br>12<br>Tor Censult<br>12<br>NUCO<br>NUCO<br>NU |     |
| - 2019-12-27<br>ITTM<br>29 Videocassette<br>UCKRN<br>9/27/19 at 12:49 PM<br>NLOC<br>724<br>LOUTDATE<br>8/27/19 at 10:57 AM<br>Always keep items on list<br>LOUTDATE<br>8/27/19 at 10:57 AM<br>Aks me each time<br>VTDDRC<br>12<br>TOT CROUT<br>12<br>TOT CROUT<br>12<br>NAUUAL INT<br>n SUPPRESS ITEM<br>0//// SUPPRESS ITEM                                                                                                    |     |
| 29 Videocassette           L0-reading           Q2/71/9 at 12:49 PM         Select an action upon successful check in           R1.00         Always keep items on list           CONTIME         B/27/19 at 10:57 AM           B/27/19 at 10:57 AM         Ask me each time           VTDGRC         12           Tot CHAUT         12           AMUAL, BPT<br>n SUPPRESS ITEM         Messade-Truep                                                                                                    |     |
| 8/27/19 at 12:49 PM         Select an action upon successful check in           NLOC         Always keep items on list           COUTATE         Always keep items on list           B/27/19 at 10:57 AM         Ask me each time           YTDCRC         12           Tot CHOUT         12           ANNULL PPT         nSUPPRESS ITEM           MessAdc-TruLb         Select TruLb                                                                                                    |     |
| 724 Always keep items on list<br>Current B/27/19 at 10:57 AM Ask me each time<br>YTORE®<br>12<br>TO CHROUT<br>12<br>ARMUAL IRT<br>n SUPPRESS ITEM<br>(RESMACFILE)                                                                                                    |     |
| 8/27/19 at 10:57 AM Ask me each time<br>VTD0RC<br>12<br>TO CHROUT<br>12<br>ANUAL INT<br>NUPPRESS ITEM<br>(RESMACFILE)                                                                                                    |     |
| 12<br>TOT CHROUT<br>12<br>ANNUAL ROT<br>n SUPPRESSIEM<br>(RESSAGE-TILE)                                                                                                    |     |
| 12<br>AIRNUAL RPT<br>n SUPPRESS ITEM<br>(WESSAGE-TITLE)                                                                                                    |     |
| n SUPPRESS ITEM (MESSAGE-TITLE)                                                                                                    |     |
|                                                                                                    |     |
|                                                                                                    |     |
| (INTERNAL NOTE-TITLE)<br>Wed Jul 03 2019: Bill \$20.00, lost by .p16056577                                                                                                    |     |
|                                                                                                    |     |
|                                                                                                    |     |
|                                                                                                    |     |
|                                                                                                    |     |
|                                                                                                    |     |
| ☆ ✓ ₫                                                                                                    |     |

#### Record

| Not checked | out                      |                     |               |
|-------------|--------------------------|---------------------|---------------|
| i64406088   | Last Updated: 12-19-2019 | Created: 01-30-2019 | Revisions: 75 |

| <u> </u>   |        |                                                     |            |                    |          |                               |
|------------|--------|-----------------------------------------------------|------------|--------------------|----------|-------------------------------|
| COPY #     | 1      |                                                     | INVDA      |                    | LOCATION | mhl Mid-Hudson Library System |
| ICODE1     | 0      |                                                     | IN LOC     | 724                | LOANRULE | 0                             |
| ANNUAL RPT | n SUF  | PPRESSITEM                                          | # RENEWALS | 0                  | STATUS   | - CHECKED IN                  |
| ITYPE      | 29 Vi  | deocassette                                         | #OVDNOTICE | 0                  | INTL USE | 1                             |
| PRICE      | \$20.0 | )                                                   | ODUE DATE  |                    | COPY USE | 0                             |
| OUT DATE   |        | •                                                   | IUSE3      | 0                  | IMESSAGE |                               |
| OUT LOC    | 724    |                                                     | RECAL DATE |                    | OPACMSG  |                               |
| DUE DATE   |        |                                                     | TOT CHKOUT | 12                 | YTDCIRC  | 12                            |
| PATRON#    | 0      |                                                     | TOT RENEW  | 8                  | LYRCIRC  | 0                             |
| LPATRON    | 16481  | 31                                                  | LOUTDATE   | 12-19-2019 10:40AM | AGENCY   | 0                             |
| LCHKIN     | 12-19  | 2019 10:51AM                                        |            |                    |          |                               |
|            |        |                                                     |            |                    |          |                               |
| CALL # 092 |        | YorkVHS Goldenrod                                   |            |                    |          |                               |
| BARCODE    |        | 32380100049624                                      |            |                    |          |                               |
| MESSAGE    |        | Please make sure that the video is rewound          |            |                    |          |                               |
| INT NOTE   |        | Wed Jul 03 2019: Bill \$20.00, lost by .p16056577   |            |                    |          |                               |
| INT NOTE   |        | Wed Jul 03 2019: Paid \$20.00 and lost by p16056577 |            |                    |          |                               |
| ENTERED BY |        | mhistoc                                             |            |                    |          |                               |

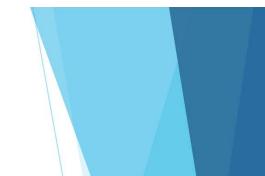

| <                                                                                  |                                  |   |   |
|------------------------------------------------------------------------------------|----------------------------------|---|---|
| mhl Mid-Hudson Library System<br>YorkVHS Goldenrod<br>Copy 1<br>III 32380100049624 |                                  |   |   |
| Goldenrod Taffy Documenta                                                          | ry                               |   |   |
| STATUS<br>- 2019-12-27                                                             |                                  |   |   |
| 29 Videocassette<br>LCHKIN<br>8/27/19 at 12:49 PM                                  |                                  |   |   |
| IN LOC<br>724                                                                      |                                  |   |   |
| 8/27/19 at 10:57 AM                                                                | You can always change this       |   |   |
| YTDCIRC<br>12                                                                      | option in Settings.              |   |   |
| тот снкоит<br>12                                                                   | ОК                               |   |   |
| ANNUAL RPT<br>n SUPPRESS ITEM                                                      |                                  |   |   |
| {MESSAGE-TITLE}<br>Please make sure that the video                                 | is rewound                       |   |   |
| (INTERNAL NOTE-TITLE)<br>Wed Jul 03 2019: Bill \$20.00, lost                       | : by .p16056577                  |   |   |
|                                                                                    |                                  |   |   |
|                                                                                    |                                  |   |   |
|                                                                                    |                                  |   |   |
|                                                                                    |                                  |   |   |
|                                                                                    |                                  |   |   |
| <b>☆</b>                                                                           | <ul> <li>✓</li> <li>✓</li> </ul> | e | Û |

#### Record

#### Not checked out

| i64406088  | Last Updated: 12-19-2019 Created: 01-30-2019 Re     | visions: 75 |                    |          |                               |
|------------|-----------------------------------------------------|-------------|--------------------|----------|-------------------------------|
| COPY #     | 1                                                   | INVDA       |                    | LOCATION | mhl Mid-Hudson Library System |
| ICODE1     | 0                                                   | IN LOC      | 724                | LOANRULE | 0                             |
| ANNUAL RPT | n SUPPRESS ITEM                                     | # RENEWALS  | 0                  | STATUS   | - CHECKED IN                  |
| I TYPE     | 29 Videocassette                                    | #OVDNOTICE  | 0                  | INTL USE | 1                             |
| PRICE      | \$20.00                                             | ODUE DATE   |                    | COPY USE | 0                             |
| OUT DATE   | :                                                   | IUSE3       | 0                  | IMESSAGE |                               |
| OUT LOC    | 724                                                 | RECAL DATE  |                    | OPACMSG  |                               |
| DUE DATE   |                                                     | тот снкоит  | 12                 | YTDCIRC  | 12                            |
| PATRON#    | 0                                                   | TOT RENEW   | 8                  | LYRCIRC  | 0                             |
| LPATRON    | 1648131                                             | LOUTDATE    | 12-19-2019 10:40AM | AGENCY   | 0                             |
| LCHKIN     | 12-19-2019 10:51AM                                  |             |                    |          |                               |
| CALL# 092  | YorkVHS Goldenrod                                   |             |                    |          |                               |
| BARCODE    | 32380100049624                                      |             |                    |          |                               |
| MESSAGE    | Please make sure that the video is rewound          |             |                    |          |                               |
| INT NOTE   | Wed Jul 03 2019: Bill \$20.00, lost by .p16056577   |             |                    |          |                               |
| INT NOTE   | Wed Jul 03 2019: Paid \$20.00 and lost by p16056577 |             |                    |          |                               |
| ENTERED BY | mhistoc                                             |             |                    |          |                               |

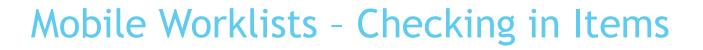

| iPad 🕈                                                                          | 10:51 AM                   | * 82% |
|---------------------------------------------------------------------------------|----------------------------|-------|
| <                                                                               |                            |       |
| mhl Mid-Hudson Library Sys<br>YorkVHS Goldenrod<br>Copy 1<br>III 32380100049624 | stern                      |       |
| Goldenrod Taffy Docum                                                           | entary                     |       |
| STATUS<br>- 2019-12-27                                                          |                            |       |
| 29 Videocassette                                                                |                            |       |
| LCHKIN<br>8/27/19 at 12:49 PM                                                   |                            |       |
| IN LOC<br>724                                                                   |                            |       |
| 8/27/19 at 10:57 AM                                                             | You can always change this |       |
| YTDCIRC<br>12                                                                   | option in Settings.        |       |
| тот снкоит<br>12                                                                | ок                         |       |
| ANNUAL RPT<br>n SUPPRESS ITEM                                                   |                            |       |
| {MESSAGE-TITLE}<br>Please make sure that the v                                  | rideo is rewound           |       |
| {INTERNAL NOTE-TITLE}<br>Wed Jul 03 2019: Bill \$20.00                          | D, lost by .p16056577      |       |
|                                                                                 |                            |       |
|                                                                                 |                            |       |
|                                                                                 |                            |       |
|                                                                                 |                            |       |
|                                                                                 |                            |       |
| ☆                                                                               | <ul> <li>✓</li> </ul>      | ů د   |

#### Record

#### Not checked out

| 164406088 L | Last updated: | 12-19-2019 | Created: 01-30-2019 | Revisions: 75 |
|-------------|---------------|------------|---------------------|---------------|
|-------------|---------------|------------|---------------------|---------------|

| COPY #     | 1                                                   | INVDA      |                    | LOCATION | mhl Mid-Hudson Library System |
|------------|-----------------------------------------------------|------------|--------------------|----------|-------------------------------|
| ICODE1     | 0                                                   | IN LOC     | 724                | LOANRULE | 0                             |
| ANNUAL RPT | n SUPPRESS ITEM                                     | # RENEWALS | 0                  | STATUS   | - CHECKED IN                  |
| ITYPE      | 29 Videocassette                                    | #OVDNOTICE | 0                  | INTL USE | 1                             |
| PRICE      | \$20.00                                             | ODUE DATE  |                    | COPY USE | 0                             |
| OUT DATE   | :                                                   | IUSE3      | 0                  | IMESSAGE |                               |
| OUT LOC    | 724                                                 | RECAL DATE |                    | OPACMSG  |                               |
| DUE DATE   |                                                     | тот снкоит | 12                 | YTDCIRC  | 12                            |
| PATRON#    | 0                                                   | TOT RENEW  | 8                  | LYRCIRC  | 0                             |
| LPATRON    | 1648131                                             | LOUTDATE   | 12-19-2019 10:40AM | AGENCY   | 0                             |
| LCHKIN     | 12-19-2019 10:51AM                                  |            |                    |          |                               |
|            |                                                     |            |                    |          |                               |
| CALL # 092 | YorkVHS Goldenrod                                   |            |                    |          |                               |
| BARCODE    | 32380100049624                                      |            |                    |          |                               |
| MESSAGE    | Please make sure that the video is rewound          |            |                    |          |                               |
| INT NOTE   | Wed Jul 03 2019: Bill \$20.00, lost by .p16056577   |            |                    |          |                               |
| INT NOTE   | Wed Jul 03 2019: Paid \$20.00 and lost by p16056577 |            |                    |          |                               |
| ENTERED BY | mhistoc                                             |            |                    |          |                               |

| lecord i64406088 | Vie <u>w</u> h H | old 💌     |                   |                |          |            |
|------------------|------------------|-----------|-------------------|----------------|----------|------------|
|                  | #                | Recnum    | Call Num          | Barcode        | Location | Due Date   |
| em-Level Holds 0 | 1                | i64406088 | YorkVHS Goldenrod | 32380100049624 | mhl      | CHECKED IN |
|                  | 2                | i65293381 | YorkFilm Gold     | 32380100049756 | mhl      | BILLED     |
|                  |                  |           |                   |                |          |            |
|                  |                  |           |                   |                |          |            |

| iPad 🕈                                                                      | 2:40 PM                  | * 98% 🖚    |
|-----------------------------------------------------------------------------|--------------------------|------------|
| <                                                                           | Item Detail              | <b>^</b> ~ |
| mhl Mid-Hudson Library<br>YorkVHS Goldenrod<br>Copy 1<br>III 32380100049624 | System                   |            |
| Goldenrod Taffy Doc                                                         | umentary                 |            |
| STATUS<br>- CHECKED IN                                                      |                          |            |
| 29 Videocassette                                                            |                          |            |
| LCHKIN<br>12/19/19 at 10:51 AM                                              |                          |            |
| IN LOC<br>724                                                               |                          |            |
| LOUTDATE<br>12/19/19 at 10:40 AM                                            |                          |            |
| тот снкоит<br>12                                                            |                          |            |
| ANNUAL RPT<br>n SUPPRESS ITEM                                               |                          |            |
| (MESSAGE-TITLE)<br>Please make sure that t                                  | he video is rewound      |            |
| (INTERNAL NOTE-TITLE)<br>Wed Jul 03 2019: Bill \$2                          | 0.00, lost by .p16056577 |            |
|                                                                             |                          |            |
|                                                                             |                          |            |
|                                                                             |                          |            |

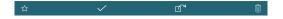

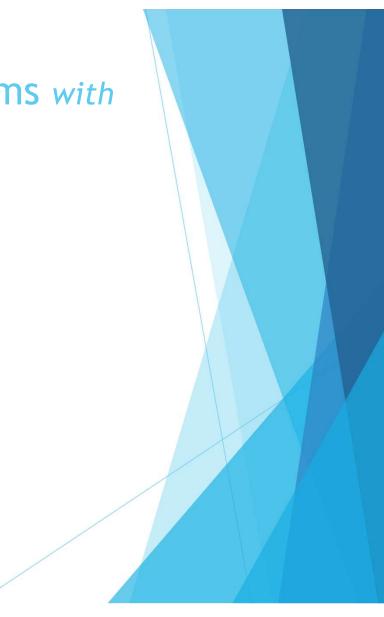

| iPad ≑                                                                             | 2:40 PM       |   | * 5 | 8% 🖚 |
|------------------------------------------------------------------------------------|---------------|---|-----|------|
| <                                                                                  | Item Detail   |   | ^   |      |
| mhl Mid-Hudson Library System<br>YorkVHS Goldenrod<br>Copy 1<br>III 32380100049624 |               |   |     |      |
| Goldenrod Taffy Documentar                                                         | у             |   |     |      |
| STATUS<br>- CHECKED IN                                                             |               |   |     |      |
| 29 Videocassette                                                                   |               |   |     |      |
| LCHKIN<br>12/19/19 at 10:51 AM                                                     |               |   |     |      |
| IN LOC<br>724                                                                      |               |   |     |      |
| LOUTDATE<br>12/19/19 at 10:40 AM                                                   |               |   |     |      |
| TOT CHKOUT<br>12                                                                   |               |   |     |      |
| ANNUAL RPT<br>n SUPPRESS ITEM                                                      |               |   |     |      |
| (MESSAGE-TITLE)<br>Please make sure that the video is                              | s rewound     |   |     |      |
| {INTERNAL NOTE-TITLE}<br>Wed Jul 03 2019: Bill \$20.00, lost                       | by .p16056577 |   |     |      |
|                                                                                    |               |   |     |      |
|                                                                                    |               |   |     |      |
|                                                                                    |               |   |     |      |
|                                                                                    |               |   |     |      |
|                                                                                    |               |   |     |      |
|                                                                                    |               |   |     |      |
| <u>ن</u>                                                                           |               | ď |     | Ŵ    |

| iPad ↔                              | 2:40 PM<br>Item Detail | * 98% |
|-------------------------------------|------------------------|-------|
| <                                   | Item Detall            | ~ ~   |
| mhl Mid-Hudson Library System       |                        |       |
| YorkVHS Goldenrod                   |                        |       |
| Copy 1                              |                        |       |
| ■ 32380100049624                    |                        |       |
| Goldenrod Taffy Documenta           | ry                     |       |
| STATUS<br>- CHECKED IN              |                        |       |
| I TYPE                              |                        |       |
| 29 Videocassette                    |                        |       |
| LCHKIN                              |                        |       |
| 12/19/19 at 10:51 AM                |                        |       |
| IN LOC                              |                        |       |
| 724                                 |                        |       |
| LOUTDATE                            |                        |       |
| 12/19/19 at 10:40 AM                |                        |       |
| TOT CHKOUT                          |                        |       |
| 12                                  |                        |       |
| ANNUAL RPT                          |                        |       |
| n SUPPRESS ITEM                     |                        |       |
| {MESSAGE-TITLE}                     |                        |       |
| Please make sure that the video i   | is rewound             |       |
| (INTERNAL NOTE-TITLE)               |                        |       |
| Wed Jul 03 2019: Bill \$20.00, lost | by.p16056577           |       |
|                                     |                        |       |
|                                     |                        |       |
|                                     |                        |       |
|                                     |                        |       |
|                                     |                        |       |
|                                     |                        |       |
|                                     |                        |       |
|                                     |                        |       |
|                                     |                        |       |
|                                     | Is In Name             |       |
| Chec                                | k In Item              |       |
|                                     | × ď                    | Û     |
|                                     |                        | /     |
|                                     |                        |       |

| Item Detail  mN Mid-Hudson Library System York/HS Goldenrod Gopy 1  # 32380100049624  Goldenrod Taffy Documentary                                                                                                    | ~ |
|----------------------------------------------------------------------------------------------------|---|
| YorkVHS Goldenrad<br>Copy 1<br>III 32380100049624                                                                                                    |   |
| Goldenrod Taffy Documentary                                                                                                    |   |
|                                                                                                    |   |
| STATURE<br>- CRECKED IN<br>STATURE<br>22 Values can be a statue of the statue of the statue |   |
| ☆ ✓ ₫ <sup>2</sup>                                                                                                    | Û |

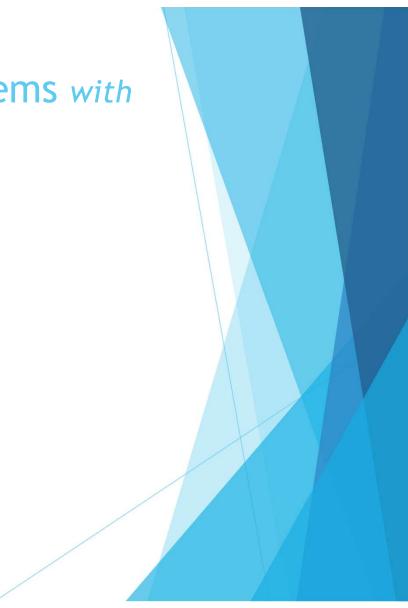

| Item Detail       mh Mid-Hudson Library System<br>YorkVIS Geldenrod<br>Copy 1       #23380100049624       Coldenrod Taffy Documentary       #23380100049624       Coldenrod Taffy Documentary       #1718       #20100001       20100001       724       Corowit       727       Corowit       727       Corowit       727       Corowit       727       Corowit       727       Corowit       728       Corowit       729       Place make sure that the video is rewound       Marcinettrieft       Wed Juli 03 2019: Bill \$20.00, lost by .p16056577                                                                                                    | * 98% 💳 |
|----------------------------------------------------------------------------------------------------|---------|
| VorKVHS Goldenood<br>2009/1<br>III 32380100049624<br>Coddenood Taffy Documentary<br>STATUS<br>- CHECKED IN<br>ITTRE<br>2000/000<br>T2/T9/19 at 10/51 AM<br>NIGO<br>2000/000<br>T2/T9/19 at 10/50 AM<br>NIGO<br>2000/000<br>T2/T9/19 at 10/50 AM<br>NIGO<br>Put on Hold Sheff<br>This item metis a hid request at this<br>Isoation.<br>Item<br>NUPPRESSITEM<br>NESSAUCTINE<br>Please make sure that the video is rewound<br>Please make sure that the video is rewound<br>Please make sure that the video is rewound<br>Please make sure that the video is rewound                                                                                                    |         |
| STATUS<br>- CHECKED IN<br>FIFE<br>22 Videocassette<br>LCHKRI<br>12/19/19 at 10:51 AM<br>PLCONTONT<br>12/19/19 at 10:40 AM<br>PLCONTONT<br>12<br>VOTGENERATION<br>NUMBER<br>PLCONTONT<br>12<br>MISSIGNETTIS<br>PLCONTONT<br>12<br>MISSIGNETTIS<br>MISSIGNETTIS<br>PLCONTONT<br>12<br>MISSIGNETTIS<br>MISSIGNETTIS<br>MISSIGNETTIS<br>PLCONTONT<br>12<br>MISSIGNETTIS<br>MISSIGNETTIS<br>PLCONTONT<br>MISSIGNETTIS<br>MISSIGNETTIS<br>MISSIGNETIS<br>MISSIGNETTIS<br>MISSIGNETIS<br>MISSIGNETI |         |
| - CHECKED IN ITTRE 29 Videocassette LCHKRI I2/19/19 at 10:51 AM INDOC 2724 I2/19/19 at 10:40 AM Put on Hold Shelf This Item meths a hold request at this location. IIII IIIIIIIIIIIIIIIIIIIIIIIIIIIIIII                                                                                                    |         |
|                                                                                                    |         |
| ☆ ✓ D <sup>2</sup>                                                                                                    | Ŵ       |

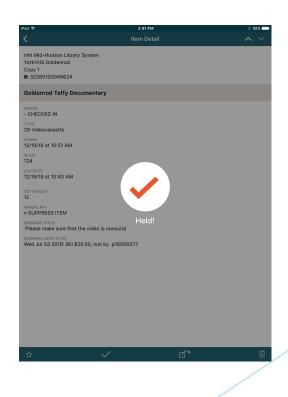

| Copy 1<br># 32380100049624<br>Solderrod Taffy Documentary<br>STATUS<br>STATUS<br>29 Videocassette<br>Consel<br>29 Videocassette<br>Consel<br>29 Videocassette<br>Consel<br>20 Videocassette<br>Consel<br>20 Videocassette<br>Consel<br>20 Videocassette<br>20 Videocassette<br>20 Videoc                                                                                                    | rad 🕈                                                                         | 2:41 PM                | * 98% 🖚 |
|----------------------------------------------------------------------------------------------------|-------------------------------------------------------------------------------|------------------------|---------|
| VorkVHS Goldenrod<br>Copy 1<br># 32380100049624<br>Strus<br>Strus                                                                                                    | <                                                                             | Item Detail            | ~ ~     |
| TYPUS<br>ION HOLDSHELF<br>TYPE<br>29 Videocassette<br>Lockex<br>21/219/19 at 10:51 AM<br>NI JOC<br>COTATE<br>2/219/19 at 10:40 AM<br>TOT CHROUT<br>12<br>NOT CHROUT<br>12<br>NOT SHOUT<br>12<br>NOT SHOUT<br>12<br>N | mhl Mid-Hudson Library S<br>YorkVHS Goldenrod<br>Copy 1<br>III 32380100049624 | rstem                  |         |
| CON HOLDSHELF THE SV Vielocassette CHARM SV Vielocassette CHARM VICIC CHARM VICIC VICICATION VICICATION VICICA                                                                                                    | Goldenrod Taffy Docu                                                          | nentary                |         |
| 29 Videocassette .comm .izp/19/19 at 10:51 AM .ruoc .rupto .rupto                                                                                                    | STATUS                                                                        |                        |         |
| 12/19/19 at 10:51 AM NLOC ZZ4 ZZ4 L2/19/19 at 10:40 AM NOT CHICUT L2/19/19 at 10:40 AM NOT CHICUT L2/19 AM NOT CHICUT L2/19 AM NOT CHICUT L2/19 AM NOT                                                                                                    | 1 TYPE<br>29 Videocassette                                                    |                        |         |
| 224<br>CUUTDATE<br>E2/19/19 at 10:40 AM<br>TOT CHKOUT<br>12<br>NANUAL RPT<br>S SUPPRESS ITEM<br>MESSAGE TITE)<br>Please make sure that the video is rewound<br>Please make sure that the video is rewound                                                                                                    | LCHKIN<br>12/19/19 at 10:51 AM                                                |                        |         |
| 12/19/19 at 10:40 AM<br>for CHROUT<br>12<br>IS<br>SUPPRESS<br>SUPPRESS<br>SUPPRESS<br>Please make sure that the video is rewound<br>Please make sure that the video is rewound<br>Please make sure that the video is rewound                                                                                                    | IN LOC<br>724                                                                 |                        |         |
| 12<br>NNUAL RPT<br>S SUPPRESS ITEM<br>NHESSEE (TITE)<br>Please make sure that the video is rewound<br>Please make sure that the video is rewound                                                                                                    | LOUTDATE<br>12/19/19 at 10:40 AM                                              |                        |         |
| n SUPPRESS ITEM<br>wessue-trite) Please make sure that the video is rewound<br>wiremuk, Not-Trite)                                                                                                    | тот снкоит<br>12                                                              |                        |         |
| Please make sure that the video is rewound (INTERNAL NOTE-TITLE)                                                                                                    | ANNUAL RPT<br>n SUPPRESS ITEM                                                 |                        |         |
|                                                                                                    | (MESSAGE-TITLE)<br>Please make sure that the                                  | video is rewound       |         |
|                                                                                                    | (INTERNAL NOTE-TITLE)<br>Wed Jul 03 2019: Bill \$20.                          | 00, lost by .p16056577 |         |
|                                                                                                    |                                                                               |                        |         |
|                                                                                                    |                                                                               |                        |         |

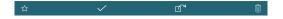

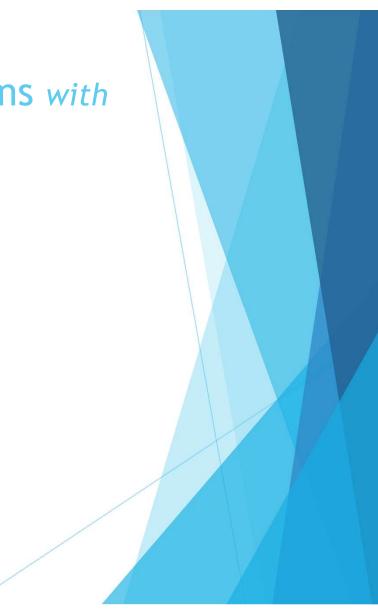

| iPad 🕈                                                                             | 2:41 PM       | * 98% 🚥 |
|------------------------------------------------------------------------------------|---------------|---------|
| <                                                                                  | Item Detail   | ~ ~     |
| mhl Mid-Hudson Library System<br>YorkVHS Goldenrod<br>Copy 1<br>III 32380100049624 |               |         |
| Goldenrod Taffy Documenta                                                          | ry            |         |
| STATUS<br>I ON HOLDSHELF                                                           |               |         |
| 29 Videocassette<br>LCHKIN<br>12/19/19 at 10:51 AM                                 |               |         |
| IN LOC<br>724                                                                      |               |         |
| LOUTDATE<br>12/19/19 at 10:40 AM                                                   |               |         |
| 12<br>ANNUAL RPT<br>In SUPPRESS ITEM                                               |               |         |
| (MESSAGE-TITLE)<br>Please make sure that the video                                 | is rewound    |         |
| (INTERNAL NOTE-TITLE)<br>Wed Jul 03 2019: Bill \$20.00, lost                       | by .p16056577 |         |
|                                                                                    |               |         |
|                                                                                    |               |         |
|                                                                                    |               |         |
|                                                                                    |               |         |
| 合                                                                                  |               | ſ*      |

| Pad 후                                                                                                   | 2:41 PM           |    | * 98% |
|----------------------------------------------------------------------------------------------------|-------------------|----|-------|
| <                                                                                                    | Item Detail       |    | ~ ~   |
| <ul> <li>mhl Mid-Hudson Library Sys<br/>YorkVHS Goldenrod<br/>Copy 1</li> <li>32380100049624</li> </ul> | item              |    |       |
| Goldenrod Taffy Document                                                                                | tary              |    |       |
| STATUS<br>! ON HOLDSHELF                                                                                |                   |    |       |
| 29 Videocassette                                                                                        |                   |    |       |
| LCHKIN<br>12/19/19 at 10:51 AM                                                                          |                   |    |       |
| IN LOC<br>724                                                                                           |                   |    |       |
| LOUTDATE<br>12/19/19 at 10:40 AM                                                                        |                   |    |       |
| тот снкоит<br>12                                                                                        |                   |    |       |
| ANNUAL RPT<br>n SUPPRESS ITEM                                                                           |                   |    |       |
| (MESSAGE-TITLE)<br>Please make sure that the vide                                                       | o is rewound      |    |       |
| (INTERNAL NOTE-TITLE)<br>Wed Jul 03 2019: Bill \$20.00, Id                                              | ost by .p16056577 |    |       |
|                                                                                                    |                   |    |       |
|                                                                                                    |                   |    |       |
|                                                                                                    |                   |    |       |
|                                                                                                    |                   |    |       |
|                                                                                                    |                   |    |       |
|                                                                                                    |                   |    |       |
| <u>ሰ</u>                                                                                                | $\checkmark$      | ഥ് |       |

#### Not checked out and ON HOLDSHELF since 01-07-2020 02:41PM until 01-16-2020

i64406088 Last Updated: 01-07-2020 Created: 01-30-2019 Revisions: 77

| COPY #     | 1                  | INVDA      |                    | LOCATION | mhl Mid-Hudson Library System |
|------------|--------------------|------------|--------------------|----------|-------------------------------|
| ICODE1     | 0                  | IN LOC     | 724                | LOANRULE | 0                             |
| ANNUAL RPT | n SUPPRESS ITEM    | # RENEWALS | 0                  | STATUS   | ! ON HOLDSHELF                |
| I TYPE     | 29 Videocassette   | #OVDNOTICE | 0                  | INTL USE | 1                             |
| PRICE      | \$20.00            | ODUE DATE  |                    | COPY USE | 0                             |
| OUT DATE   | :                  | IUSE3      | 0                  | IMESSAGE |                               |
| OUT LOC    | 724                | RECAL DATE |                    | OPACMSG  |                               |
| DUE DATE   |                    | TOT CHKOUT | 12                 | YTDCIRC  | 0                             |
| PATRON#    | 0                  | TOT RENEW  | 8                  | LYRCIRC  | 12                            |
| LPATRON    | 1648131            | LOUTDATE   | 12-19-2019 10:40AM | AGENCY   | 0                             |
| LCHKIN     | 12-19-2019 10:51AM |            |                    |          |                               |

| Pad 🗢                                 | 3:52 PM                                                                                                    | * 88% 💳 |
|---------------------------------------|----------------------------------------------------------------------------------------------------|---------|
| <                                     | New Titles                                                                                                    | Edit    |
|                                       | Titles<br>1 12/18/19 at 1:55 PM                                                                                                    |         |
| Sort List by                          | Descending                                                                                                    | 0       |
| ★<br>Star                             | A short treatise inviting the reader to discover the subtle art of Go<br>Lusson, Piere.<br>adra Adriance Adult<br>NEW 794.4 Lus<br>Copy 1<br>III 32390005613887 |         |
|                                       | the book of bees : an illustrated guide to the extraordinary lives of bees                                                                                      |         |
| adra A<br>NEW 5<br>Copy 1             | y, Hilary,<br>Hiance Adult<br>95.799 Ken<br>99005617680                                                                                                    | >       |
| Burt, S<br>adra A<br>NEW 8<br>Copy 1  | read poetry : a book about how to read poems<br>tephanie, 1971- author.<br>Jriance Adult<br>11.009 Bur<br>390005607830                                          | >       |
| Scott, .<br>adra A<br>NEW 6<br>Copy 1 | nyl frontier : the story of the voyager golden record<br>Jonathan.<br>Xianca Adult<br>29.43 Sco<br>390005594244                                                 | >       |
| Copy 1                                |                                                                                                    |         |
| ப்                                    |                                                                                                    | ₽ĉ      |

| Pad 🗢                                                                                                  | 10:48 AM                                                | * 83%  |
|----------------------------------------------------------------------------------------------------|---------------------------------------------------------|--------|
| <                                                                                                    | New Titles                                              | Edi    |
| New Titles                                                                                             |                                                         |        |
| - 3 items   12/18/19 at 4:00                                                                           | PM                                                      |        |
| Sort List by Descending                                                                                |                                                         | $\cup$ |
|                                                                                                    | the reader to discover the subtle art of Go             |        |
| Lusson, Pierre.                                                                                        |                                                         |        |
| adra Adriance Adult                                                                                    |                                                         | >      |
| NEW 794.4 Lus<br>Copy 1                                                                                |                                                         |        |
| 32390005613887                                                                                         |                                                         |        |
|                                                                                                    |                                                         |        |
|                                                                                                    | an illustrated guide to the extraordinary lives of bees |        |
| Kearney, Hilary.                                                                                       |                                                         |        |
| adra Adriance Adult                                                                                    |                                                         | >      |
| NEW 595.799 Ken                                                                                        |                                                         |        |
| Copy 1<br>III 32390005617680                                                                           |                                                         |        |
| Burt, Stephanie, 1971- auth<br>adra Adriance Adult<br>NEW 811.009 Bur<br>Copy 1<br>IIII 32390005607830 | ok about how to read poems<br>or.                       | ;      |
|                                                                                                    |                                                         |        |
|                                                                                                    |                                                         | Ę      |

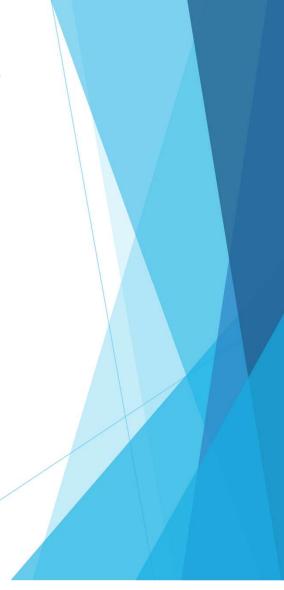

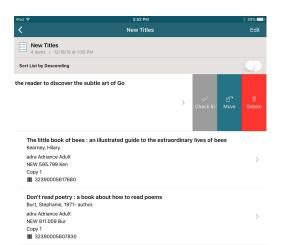

The vinyl frontier : the story of the voyager golden record Scott, Jonathan. adra Adriance Adult

NEW 629.43 Sco Copy 1 ₩ 32390005594244

C

Check In

Move

Delete

| iPad ≑                                                                                          | 3:52 PM                                       |              |                        | * 88% 💳     |
|-------------------------------------------------------------------------------------------------|-----------------------------------------------|--------------|------------------------|-------------|
| <                                                                                               | New Titles                                    |              |                        | Edit        |
| New Titles<br>4 items   12/18/19 at 1:5                                                         | 5 PM                                          |              |                        |             |
| Sort List by Descending                                                                         |                                               |              |                        | $\bigcirc$  |
| he reader to discover the                                                                       | subtle art of Go                              | Check In     | ⊡ <sup>™</sup><br>Move | î<br>Delete |
| The little book of bees<br>Kearney, Hilary.<br>adra Adriance Adult<br>NEW 595.799 Ken<br>Copy 1 | s : an illustrated guide to the extraordinary | y lives of b | ees                    | >           |

Don't read poetry : a book about how to read poems Burt, Stephanie, 1971- author. adra Adriance Adult NEW 811.009 Bur Copy 1 IIII 32390005607830

The vinyl frontier : the story of the voyager golden record Scott, Jonathan. adra Adriance Adult NEW 629.43 Sco Copy 1 Illi 32300005594244

Ę

- Check In
- Move
- Delete only deletes from the list, does not delete the item!

| iPad 🗢                                        | 3:52 PM                                  |          |              |     | * 88% 🗖    |
|-----------------------------------------------|------------------------------------------|----------|--------------|-----|------------|
| <                                             | New Titles                               |          |              |     | Edit       |
| New Titles<br>4 items   12/18/19 at           | 1:55 PM                                  |          |              |     |            |
| Sort List by Descending                       |                                          |          |              |     | $\bigcirc$ |
| the reader to discover th                     | ne subtle art of Go                      |          |              |     |            |
|                                               |                                          | >        | ~            |     |            |
|                                               |                                          |          | Check In     |     |            |
|                                               |                                          |          |              |     |            |
| The little book of be<br>Kearney, Hilary.     | ees : an illustrated guide to the extrac | ordinary | / lives of b | ees |            |
| adra Adriance Adult                           |                                          |          |              |     | >          |
| NEW 595.799 Ken<br>Copy 1                     |                                          |          |              |     |            |
| 12390005617680                                |                                          |          |              |     |            |
|                                               | a book about how to read poems           |          |              |     |            |
| Burt, Stephanie, 1971-<br>adra Adriance Adult | author.                                  |          |              |     |            |
| NEW 811.009 Bur                               |                                          |          |              |     | >          |
| Copy 1<br>32390005607830                      |                                          |          |              |     |            |
|                                               |                                          |          |              |     |            |
| The vinyl frontier : t<br>Scott, Jonathan.    | he story of the voyager golden recor     | d        |              |     |            |
| adra Adriance Adult                           |                                          |          |              |     | >          |
| NEW 629.43 Sco<br>Copy 1                      |                                          |          |              |     |            |
| III 32390005594244                            |                                          |          |              |     |            |
|                                               |                                          |          |              |     |            |
|                                               |                                          |          |              |     |            |
|                                               |                                          |          |              |     |            |
| rî                                            |                                          |          |              |     | ₽Å         |
|                                               |                                          |          |              |     |            |
|                                               |                                          |          |              |     | /          |

- Check In
- Move
- Delete only deletes from the list, does not delete the item!
  - **By the way, don't blink...**

| ad 🗢                                                                                       | 3:52 PM                                             | * 88% 💷 •                       |
|--------------------------------------------------------------------------------------------|-----------------------------------------------------|---------------------------------|
| <                                                                                          | New Titles                                          | Edit                            |
| New Titles<br>4 items   12/18/19 at 1:55 PM                                                |                                                     |                                 |
| Sort List by Descending                                                                    |                                                     | $\bigcirc$                      |
| e reader to discover the sub                                                               | tle art of Go                                       |                                 |
|                                                                                            | Check In                                            | ⊡ <sup>a</sup> û<br>Move Delete |
| The little book of bees : ar<br>Kearney, Hilary.                                           | n illustrated guide to the extraordinary lives of I | bees                            |
| adra Adriance Adult<br>NEW 595.799 Ken<br>Copy 1<br>IIII 32390005617680                    |                                                     | >                               |
| Don't read poetry : a book<br>Burt, Stephanie, 1971- author.                               | about how to read poems                             |                                 |
| adra Adriance Adult<br>NEW 811.009 Bur<br>Copy 1                                           |                                                     | >                               |
|                                                                                            | ry of the voyager golden record                     |                                 |
| Scott, Jonathan.<br>adra Adriance Adult<br>NEW 629.43 Sco<br>Copy 1<br>IIII 32390005594244 |                                                     | >                               |
|                                                                                            |                                                     |                                 |
| rîı                                                                                        |                                                     | ₽î                              |

# Mobile Worklists - Moving Records

| iPad ≑                                                                                                    | 3:54 PM                   | \$ 87% <b></b> > |
|----------------------------------------------------------------------------------------------------|---------------------------|------------------|
| <                                                                                                    | Item Detail               | ~ ~              |
| mlka Millbrook Adult<br>MY HEAR<br>Copy 1<br>III 3 2389 00005 0384                                                                                                    |                           |                  |
| Murder at San Simeon<br>Hearst, Patricia, 1954-                                                                                                    |                           |                  |
| STATIO<br>I IN TRANSIT<br>I IN TRANSIT<br>I TYPE<br>0 Book<br>Consul<br>Consul<br>1/1/B/19 at 10:03 AM<br>NI/CC<br>722<br>Contracts<br>Contracts<br>0/03/019 at 2:32 PM<br>0/03/019 at 2:32 PM<br>0/03/019 a | ANSIT from hypfqf to mika |                  |
|                                                                                                    | Ļ                         |                  |
| \$                                                                                                    |                           | Û                |

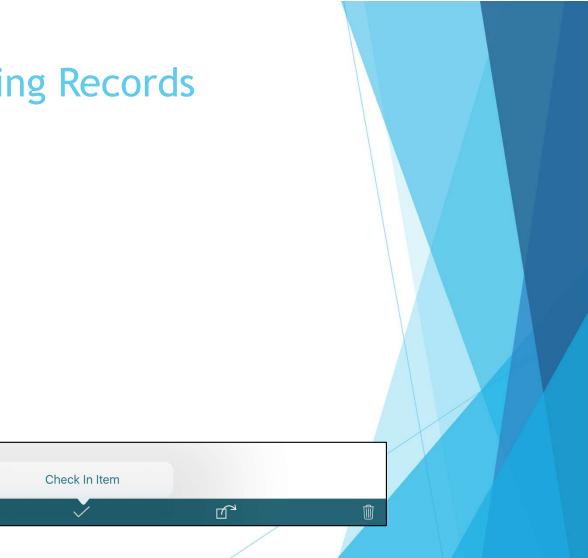

# Mobile Worklists - Moving Records

| iPad 🗢                                                             | 3:54 PM        | \$ 87% <b></b> } |
|--------------------------------------------------------------------|----------------|------------------|
| <                                                                  | ltem Detail    | ~ ~              |
| mika Milibrook Adult<br>MY HEAR<br>Copy 1<br>III 3 2389 00005 0384 |                |                  |
| Murder at San Simeon<br>Hearst, Patricia, 1954-                    |                |                  |
| STATUS<br>t IN TRANSIT                                             |                |                  |
| 0 Book                                                             |                |                  |
| LCHKIN<br>11/18/19 at 10:03 AM                                     |                |                  |
| IN LOC<br>722                                                      |                |                  |
| LOUTDATE<br>10/30/19 at 2:32 PM                                    |                |                  |
| OPACMSG                                                            |                |                  |
| YTDCIRC<br>1                                                       |                |                  |
| TOT CHKOUT<br>5                                                    |                |                  |
| ANNUAL RPT<br>a FICTION                                            |                |                  |
| (MESSAGE-TITLE)<br>Mon Nov 18 2019 10:03AM: IN TRANSIT from        | hypfqf to mlka |                  |
|                                                                    |                |                  |
|                                                                    |                |                  |
|                                                                    | Ţ              |                  |
| ☆ ✓                                                                | Ľ              | Û                |

| iPad 🕈                                              | 3:57 PM       | * 87% 🖦 |  |
|-----------------------------------------------------|---------------|---------|--|
| Cancel                                              | Select a List | Move    |  |
| + Create a New List                                 |               |         |  |
| in transit too long                                 |               |         |  |
| in transit too long<br>3 items   2:10 PM            |               |         |  |
| Hew Titles                                          |               |         |  |
|                                                     |               |         |  |
| mlk DVDs no circ 3 yr<br>132 items   Monday 3:54 Pl | ars           |         |  |
| YTD circ 2019                                       |               |         |  |
| 2 items   Monday 2:06 PM                            |               |         |  |
|                                                     |               |         |  |
|                                                     |               |         |  |
|                                                     |               |         |  |
|                                                     |               |         |  |
|                                                     |               |         |  |
|                                                     |               |         |  |
|                                                     |               |         |  |
|                                                     |               |         |  |
|                                                     |               |         |  |
|                                                     |               |         |  |
|                                                     |               |         |  |
|                                                     |               | /       |  |
|                                                     |               |         |  |
|                                                     |               |         |  |
|                                                     |               |         |  |
|                                                     |               |         |  |
|                                                     | /             |         |  |

| IPad 🕈 3:53 PM                                         | ∦ 87% 📥            |
|--------------------------------------------------------|--------------------|
| K My Lists                                             | Edit               |
| in transit too long<br>3 items   2:10 PM               | >                  |
| New Titles<br>4 Items   1:55 PM                        | >                  |
| mlk DVDs no circ 3 years<br>132 Items   Monday 3:54 PM | >                  |
| December<br>day 3:17 PM                                | ⊥ 🗊<br>Send Delete |
| <b>YTD circ 2019</b><br>2 items   Monday 2:06 PM       | >                  |
| weeding 2020<br>1 lkm   12/13/19, 3:49 PM              | >                  |
|                                                        |                    |
|                                                        |                    |
|                                                        |                    |
|                                                        |                    |
|                                                        |                    |
|                                                        |                    |
|                                                        |                    |
| +                                                      | ₽≙                 |

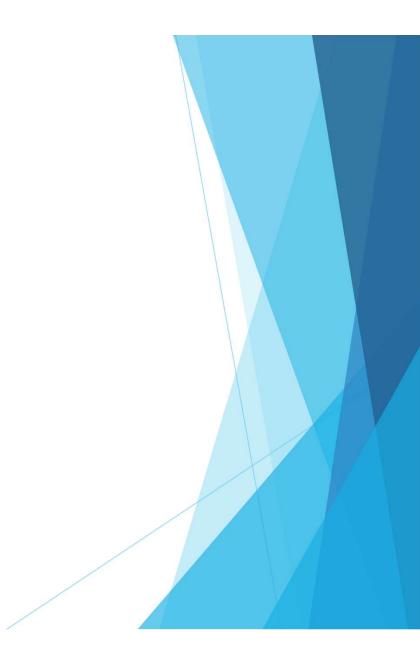

| iPad 🕈                                                 | 3:53 PM  |          | * 87% 🗖  |
|--------------------------------------------------------|----------|----------|----------|
| <                                                      | My Lists |          | Edit     |
| in transit too long<br>3 items   2:10 PM               |          |          | >        |
| New Titles<br>4 items   1:55 PM                        |          |          | >        |
| mlk DVDs no circ 3 years<br>132 items   Monday 3:54 PM |          |          | >        |
| December<br>day 3:17 PM                                |          | ><br>Sen |          |
| <b>YTD circ 2019</b><br>2 items   Monday 2:06 PM       |          |          | >        |
| weeding 2020<br>1 item   12/13/19, 3:49 PM             |          |          | >        |
|                                                        |          |          |          |
|                                                        |          |          |          |
|                                                        |          |          |          |
|                                                        |          |          |          |
|                                                        |          |          |          |
|                                                        |          |          |          |
|                                                        |          |          |          |
|                                                        | +        |          | □↑<br>↓□ |

| <                                               | New Titles                                              | Edi |
|-------------------------------------------------|---------------------------------------------------------|-----|
| New Titles                                      |                                                         |     |
| 4 items   12/18/19 at 1:55 Pf                   | M                                                       |     |
| Sort List by Descending                         |                                                         | 0   |
|                                                 | the reader to discover the subtle art of Go             |     |
| Lusson, Pierre.                                 |                                                         |     |
| adra Adriance Adult<br>NEW 794.4 Lus            |                                                         | >   |
| Copy 1                                          |                                                         |     |
| <b>III</b> 32390005613887                       |                                                         |     |
| The little book of bees : a<br>Kearney, Hilary. | an illustrated guide to the extraordinary lives of bees |     |
| adra Adriance Adult                             |                                                         |     |
| NEW 595.799 Ken                                 |                                                         | >   |
| Copy 1                                          |                                                         |     |
| <b>III</b> 32390005617680                       |                                                         |     |
|                                                 | k about how to read poems                               |     |
| Burt, Stephanie, 1971- autho                    | r.                                                      |     |
| adra Adriance Adult                             |                                                         | >   |
| NEW 811.009 Bur<br>Copy 1                       |                                                         |     |
| III 32390005607830                              |                                                         |     |
|                                                 | ory of the voyager golden record                        |     |
| Scott, Jonathan.                                |                                                         |     |
| adra Adriance Adult                             |                                                         | >   |
| NEW 629.43 Sco<br>Copy 1                        |                                                         |     |
| 32390005594244                                  |                                                         |     |
|                                                 |                                                         |     |
|                                                 |                                                         |     |
|                                                 |                                                         | 무1  |

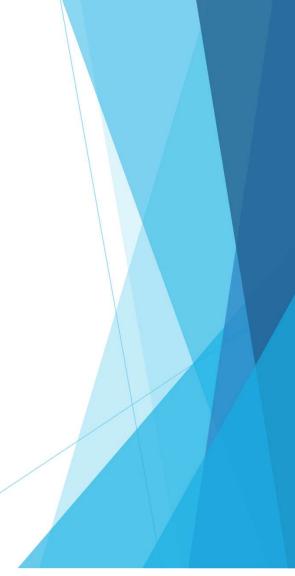

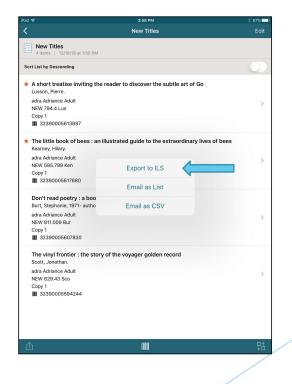

| iPad 🗢                                                                                                    | 3:59 PM                                                                                                    | ∦ 87% 💶 ኑ |
|----------------------------------------------------------------------------------------------------|----------------------------------------------------------------------------------------------------|-----------|
|                                                                                                    |                                                                                                    | Edit      |
| New Titles<br>4 items   12/18/19 at 1:55 PM                                                                                             |                                                                                                    |           |
| Sort List by Descending                                                                                                    |                                                                                                    |           |
| * A short treatise inviting th<br>Lusson, Pierre.<br>adra Adriance Adult<br>NEW 794.4 Lus<br>Copy 1<br>IIII 32390005613887              | e reader to discover the subtle art of Go                                                                  | >         |
| * The little book of bees : ar<br>Kearney, Hilary.<br>adra Adriance Adult<br>NEW 595.799 Ken<br>Copy 1<br>III 32390005617680            | illustrated guide to the extraordinary lives of bees Export Complete "New Tiles" was exported to your ILS. | >         |
| Don't read poetry : a book<br>Burt, Stephanie, 1971- author.<br>adra Adriance Adult<br>NEW 811.009 Bur<br>Copy 1<br>IIII 32390005607830 | ок                                                                                                    | >         |
| The vinyl frontier : the stor<br>Scott, Jonathan.<br>adra Adriance Adult<br>NEW 6284 Sco<br>Copy 1<br>III 32390005594244                | ry of the voyager golden record                                                                            | >         |
| rfı                                                                                                    |                                                                                                    | ₽Â        |

| 3:58 PM<br>New Titles                              | * 87% i<br>Edi                                                                                                    |
|----------------------------------------------------|----------------------------------------------------------------------------------------------------|
|                                                    |                                                                                                    |
|                                                    | 0                                                                                                    |
|                                                    |                                                                                                    |
| eader to discover the subtle art of Go             |                                                                                                    |
|                                                    |                                                                                                    |
|                                                    |                                                                                                    |
|                                                    |                                                                                                    |
|                                                    |                                                                                                    |
| lustrated guide to the extraordinary lives of bees |                                                                                                    |
|                                                    |                                                                                                    |
| Export to II S                                     |                                                                                                    |
| Export to iES                                      |                                                                                                    |
| Email as List                                      |                                                                                                    |
| Ellian do Eloc                                     |                                                                                                    |
| Empil on CSV                                       |                                                                                                    |
| Email as CSV                                       |                                                                                                    |
|                                                    |                                                                                                    |
|                                                    |                                                                                                    |
|                                                    |                                                                                                    |
| of the voyager golden record                       |                                                                                                    |
|                                                    |                                                                                                    |
|                                                    |                                                                                                    |
|                                                    |                                                                                                    |
|                                                    |                                                                                                    |
|                                                    |                                                                                                    |
|                                                    | eader to discover the subtle art of Go<br>ustrated guide to the extraordinary lives of bees<br>Export to ILS<br>Email as List<br>Email as CSV |

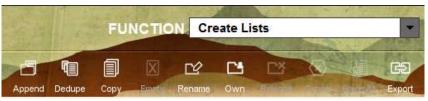

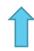

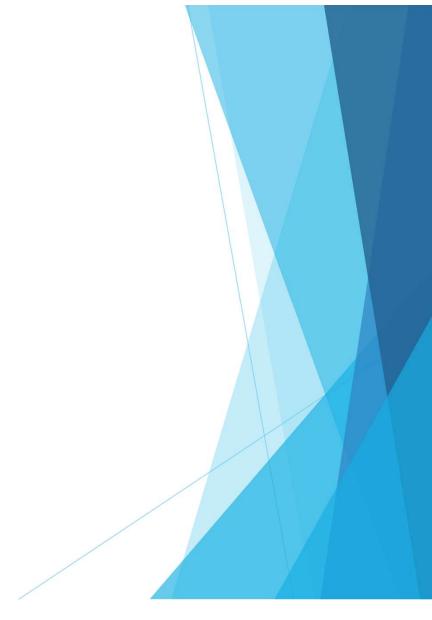

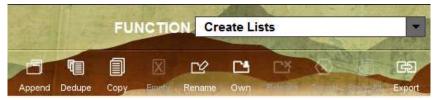

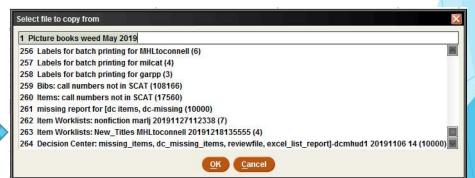

| 132 | Item Wo   | Item Worklists: New_Titles MHLtoconnell 20191218135555 (12-18-2019) |     | 10000 |
|-----|-----------|---------------------------------------------------------------------|-----|-------|
| 133 | weed 5    | uara                                                                | 524 | 10000 |
| 134 | BEA ne    | Warning 🛛 🛛                                                         | 134 | 10000 |
| 135 | ) soon to |                                                                     | 47  | 10000 |
| 136 | BEA w     | Do you want to remove the file being copied from?                   | 863 | 10000 |
| 137 |           |                                                                     | 0   | 10000 |
| 138 | ) no long | Yes No                                                              | 118 | 10000 |
| 139 |           |                                                                     | 0   | 10000 |

| iPad 🕈                                               | 4:03 PM  |   |           | * 86% 🖚     |
|------------------------------------------------------|----------|---|-----------|-------------|
| <                                                    | My Lists |   |           | Edit        |
| New Titles<br>3 items   4:00 PM                      |          |   |           | >           |
| in transit too long<br>3 items   2:10 PM             |          |   |           | >           |
| mlk DVDs no circ 3 yea<br>132 items   Monday 3:54 PM |          |   |           | >           |
| 2 items   Monday 2:06 PM                             |          |   |           | >           |
| <b>120</b><br>(19, 3:49 PM                           |          | > | 습<br>Send | )<br>Delete |

+ 55

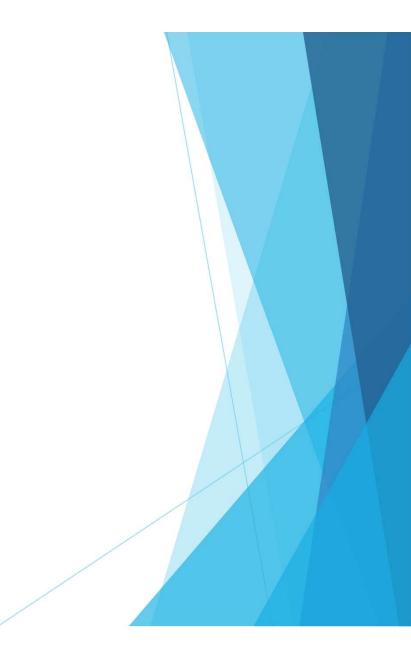

| iPad 🕈                                                 | 4:03 PM  |              | * 86% 🗖 |
|--------------------------------------------------------|----------|--------------|---------|
| <                                                      | My Lists |              | Edit    |
| New Titles<br>3 items   4:00 PM                        |          |              | >       |
| in transit too long<br>3 items   2:10 PM               |          |              | >       |
| mlk DVDs no circ 3 years<br>132 items   Monday 3:54 PM | 5        |              | >       |
| YTD circ 2019<br>2 items   Monday 2:06 PM              |          |              | >       |
| <b>20</b><br>19, 3:49 PM                               |          | > th<br>Send | Delete  |
|                                                        |          |              |         |
|                                                        |          |              |         |
|                                                        |          |              |         |
|                                                        |          |              |         |
|                                                        |          |              |         |
|                                                        |          |              |         |
|                                                        |          |              |         |
|                                                        |          |              |         |
|                                                        |          |              |         |
|                                                        | +        |              | ₽ĉ      |

| iPad 🕈                                          | 4:03 PM           |           | * 86% |
|-------------------------------------------------|-------------------|-----------|-------|
| <                                               | My Lists          |           | Edit  |
| New Titles<br>3 items   4:00 PM                 |                   |           | >     |
| in transit too long<br>3 items   2:10 PM        |                   |           | >     |
| mlk DVDs no circ 3 y<br>132 items   Monday 3:54 | ears<br>PM        |           | >     |
| YTD circ 2019<br>2 items   Monday 2:06 PM       | 1                 |           | >     |
| <b>20</b><br>119, 3:49 PM                       |                   | > C<br>Se |       |
|                                                 | Confirm Delete    |           |       |
|                                                 | Delete this list? |           |       |
|                                                 | Delete            |           |       |
|                                                 |                   |           |       |
|                                                 |                   |           |       |
|                                                 |                   |           |       |
|                                                 |                   |           |       |
|                                                 |                   |           |       |
|                                                 |                   |           |       |
|                                                 |                   |           |       |
|                                                 |                   |           |       |
| 1                                               |                   |           |       |
|                                                 |                   |           |       |
|                                                 | +                 |           | ₽ĉ    |

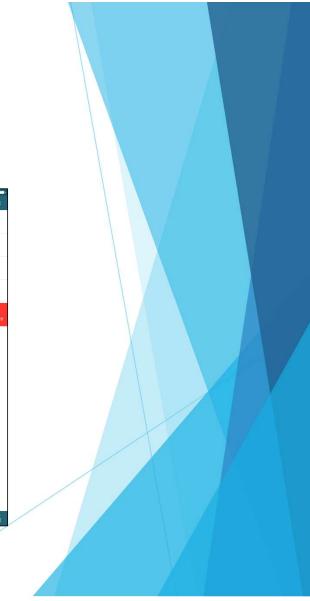

# So, any questions..?

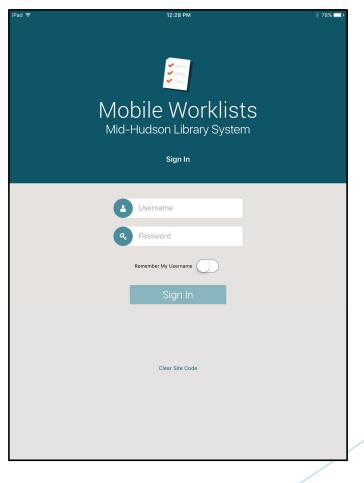

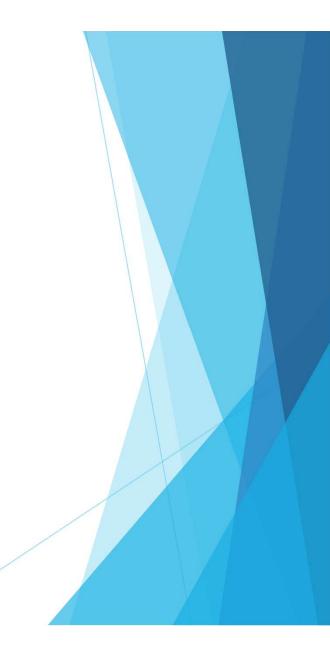

So, any questions..?

Any time you have questions or comments, Please feel free to send an email to:

toconnell@midhudson.org

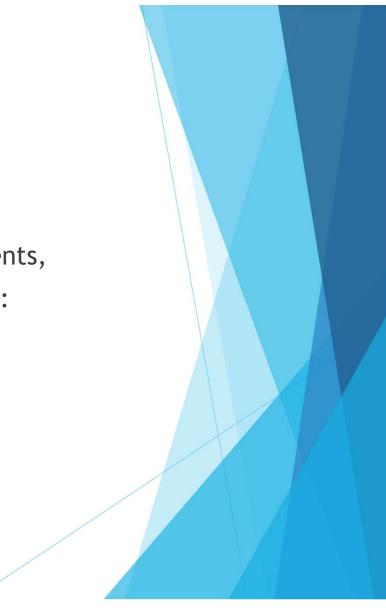